**ПЕРВОЕ ВЫСШЕЕ ТЕХНИЧЕСКОЕ УЧЕБНОЕ ЗАВЕДЕНИЕ РОССИИ**

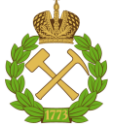

# **МИНИСТЕРСТВО НАУКИ И ВЫСШЕГО ОБРАЗОВАНИЯ РОССИЙСКОЙ ФЕДЕРАЦИИ**

**федеральное государственное бюджетное образовательное учреждение высшего образования САНКТ-ПЕТЕРБУРГСКИЙ ГОРНЫЙ УНИВЕРСИТЕТ**

**СОГЛАСОВАНО**

**УТВЕРЖДАЮ**

\_\_\_\_\_\_\_\_\_\_\_\_\_\_\_\_\_\_\_\_\_\_\_\_\_ **Руководитель ОПОП ВО доцент Е.Б. Мазаков**

**\_\_\_\_\_\_\_\_\_\_\_\_\_\_\_\_\_\_\_\_\_\_ Проректор по образовательной деятельности Д.Г. Петраков**

# **РАБОЧАЯ ПРОГРАММА ДИСЦИПЛИНЫ**

# *КОРПОРАТИВНЫЕ ИНФОРМАЦИОННЫЕ СИСТЕМЫ*

**Уровень высшего образования:** *Бакалавриат*

**Направление подготовки:** *09.03.02 Информационные системы и технологии* **Направленность (профиль):** *Информационные системы и технологии* **Квалификация выпускника:** *Бакалавр* **Форма обучения:** *очная*

**Составитель:** *доцент В.Л. Ямпольский*

Санкт-Петербург

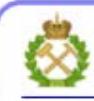

ЛОКУМЕНТ ПОЛПИСАН УСИЛЕННОЙ **КВАЛИФИЦИРОВАННОЙ** ЭЛЕКТРОННОЙ ПОДПИСЬЮ

Сертификат: 00F3 503F 985D 6537 76D4 6643 BD9B 6D2D IC Владелец: Пашкевич Наталья Владимировна Действителен: с 27.12.2022 по 21.03.2024

**Рабочая программа дисциплины «**Корпоративные информационные системы» разработана:

- в соответствии с требованиями ФГОС ВО – бакалавриат по направлению подготовки «09.03.02 Информационные системы и технологии», утвержденного приказом Минобрнауки России № 926 от 19 сентября 2017 г.;

- на основании учебного плана бакалавриата по *направлению подготовки* «09.03.02 Информационные системы и технологии», направленность (профиль) «Информационные системы и технологии».

Составитель:

к.т.н., доцент В.Л. Ямпольский

**Рабочая программа рассмотрена и одобрена на заседании кафедры Информационных систем и вычислительной техники** от 25.01.2021, протокол № 7.

Заведующий кафедрой разных к.т.н., доцент Е.Б. Мазаков

### **Рабочая программа согласована:**

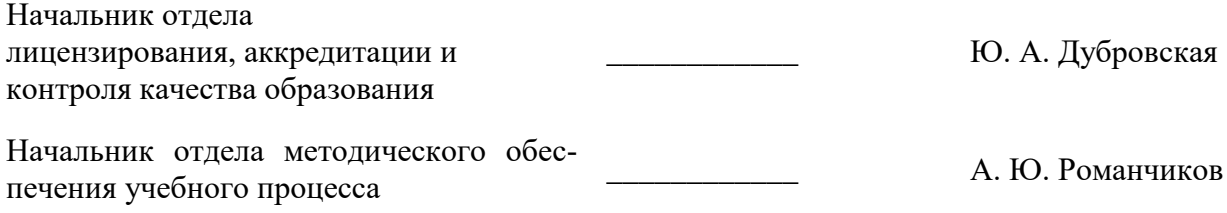

### 1. ЦЕЛИ И ЗАДАЧИ ДИСЦИПЛИНЫ

Дисциплина «Корпоративные информационные системы» предназначена для бакалавров, специализирующихся в области применения вычислительных систем в информационно-коммуникационных технологиях, хранении и передаче данных и управлении бизнеспроцессами.

Цель дисциплины - научить студентов принципам работы корпоративных информационных систем, изучить их программные архитектуры, методы, реализованные в КИС, принципы межсетевого взаимодействия.

### Основными залачами лиспиплины являются:

овладение теоретическими знаниями в области определении места изучаемых систем  $\Delta \sim 10^{-11}$ 

среди других информационных систем;

получить навыки выбора, установки и настройки аппаратно-программной платформы.  $\omega_{\rm{max}}$ 

Поставленная цель достигается решением соответствующих задач в рамках теоретического изучения курса, выполнения студентами практических заданий, а также самостоятельной работы студентов с использованием методических разработок и контроля выполнения работ преподавателем.

# 2. МЕСТО ДИСЦИПЛИНЫ В СТРУКТУРЕ ОПОП ВО

Дисциплина «Корпоративные информационные системы» относится к дисциплинам части, формируемой участниками образовательных отношений основной профессиональной образовательной программы по направлению подготовки «09.03.02 Информационные системы и технологии», направленность (профиль) «Информационные системы и технологии» и изучается в 6, 7 семестрах.

Предшествующими курсами, на которых непосредственно базируется дисциплина «Корпоративные информационные системы» являются: «Информатика в информационных системах», «Базы данных», «Администрирование в информационных системах».

Дисциплина «Корпоративные информационные системы» является основополагающей для изучения дисциплины «Методы и средства проектирования информационных систем и технологий», «Комплексная безопасность информационных систем».

Особенностью дисциплины является ее прикладной характер, т.е. проведение практических занятий на конкретной информационной системе.

# 3. ПЛАНИРУЕМЫЕ РЕЗУЛЬТАТЫ ОБУЧЕНИЯ ПО ДИСЦИПЛИНЕ, СООТ-НЕСЕННЫЕ С ПЛАНИРУЕМЫМИ РЕЗУЛЬТАТАМИ ОСВОЕНИЯ ОБРАЗОВА-ТЕЛЬНОЙ ПРОГРАММЫ

Процесс изучения дисциплины «Корпоративные информационные системы» направлен на формирование следующих компетенций:

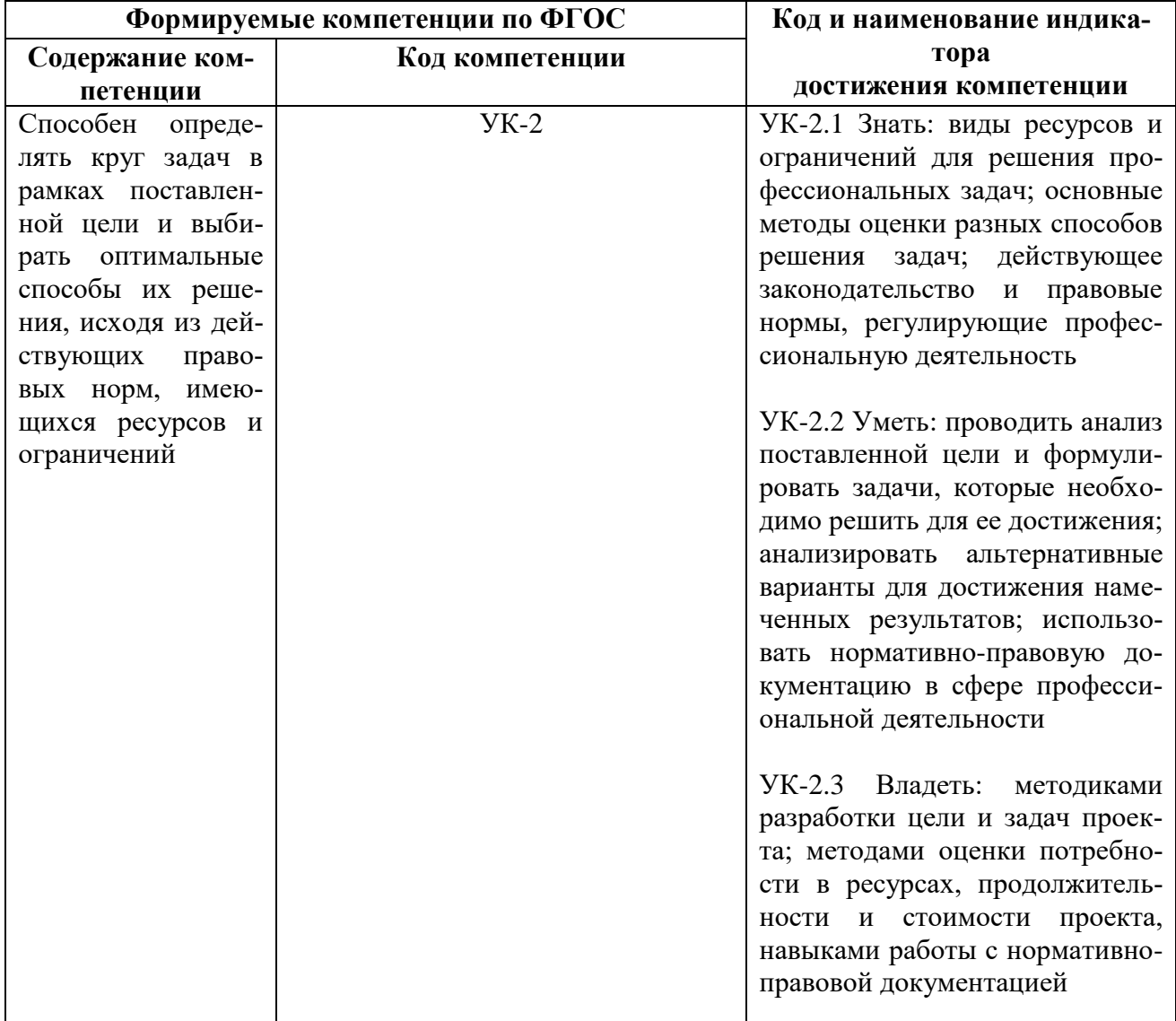

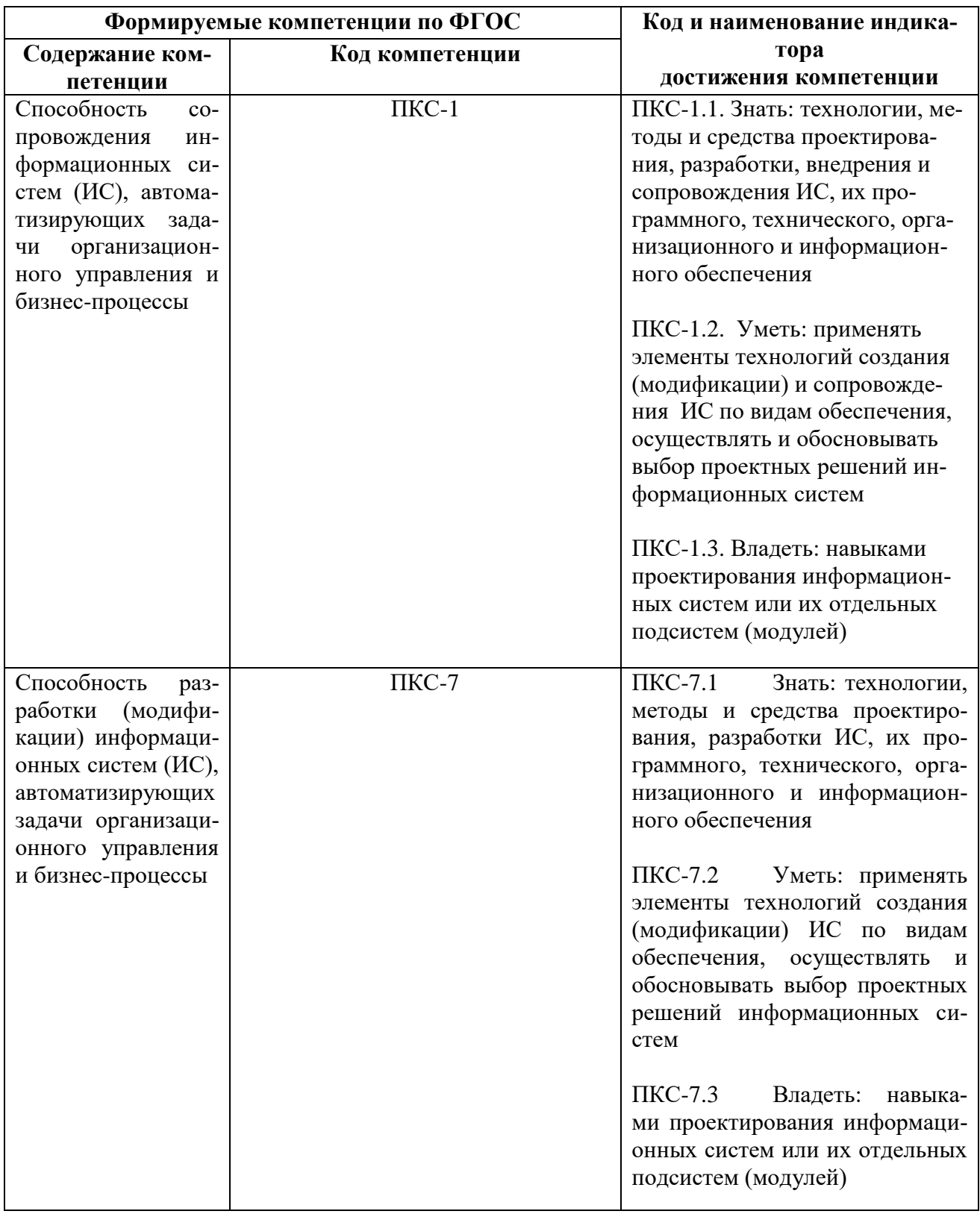

# 4. СТРУКТУРА И СОДЕРЖАНИЕ ДИСЦИПЛИНЫ

4.1. Объем дисциплины и виды учебной работы<br>Общая трудоемкость дисциплины составляет 6 зачетных единиц, 216 ак. часов.

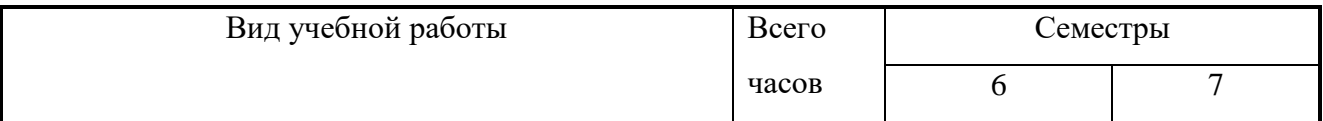

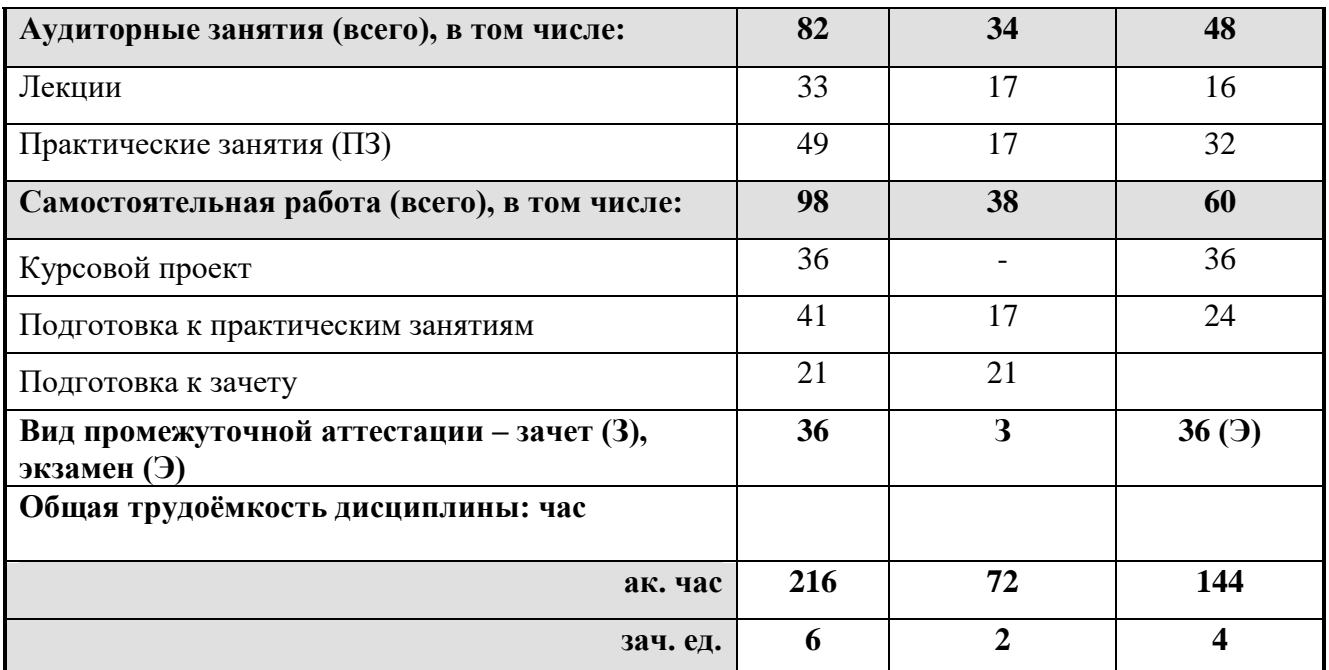

# **4.2. Содержание дисциплины**

Учебным планом предусмотрены: лекции, практические занятия, курсовой проект и самостоятельная работа.

### **4.2.1. Разделы дисциплины и виды занятий**

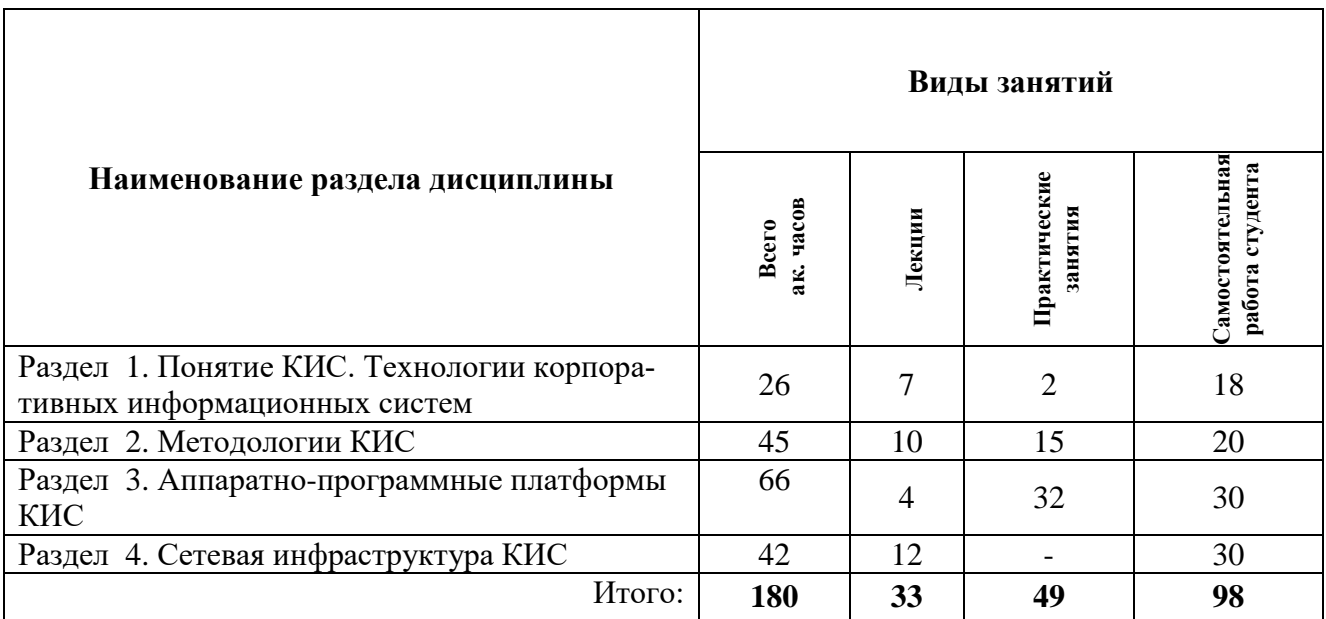

# **4.2.2 Содержание разделов дисциплины**

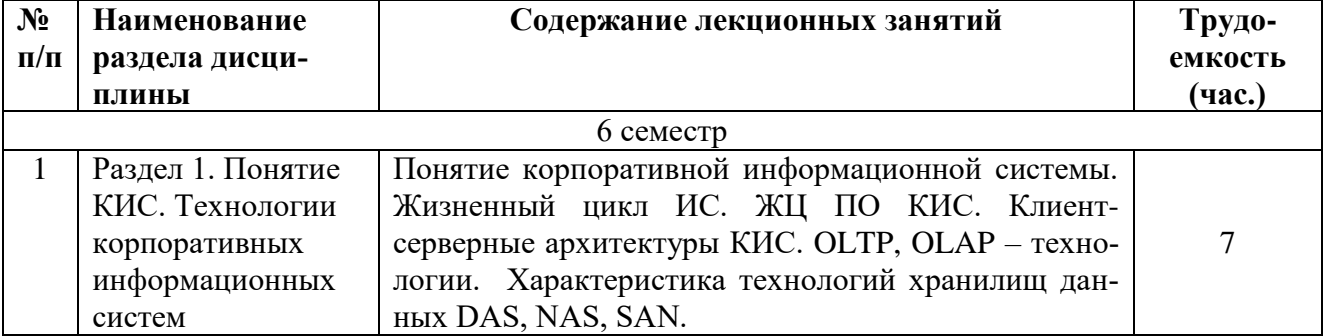

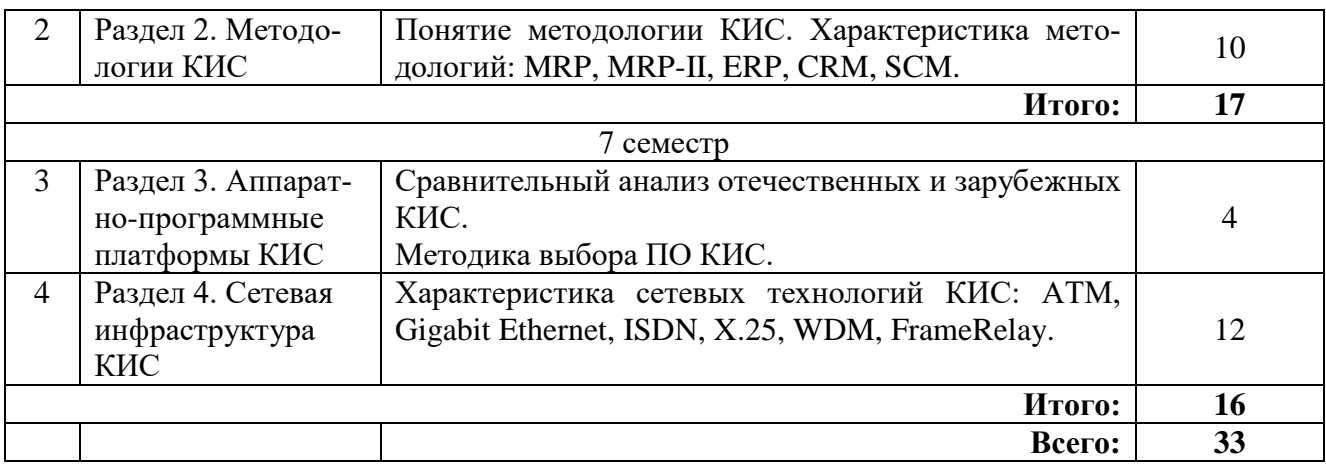

# **4.2.3. Лабораторные работы**

Лабораторные работы не предусмотрены.

# **4.2.4. Практические занятия**

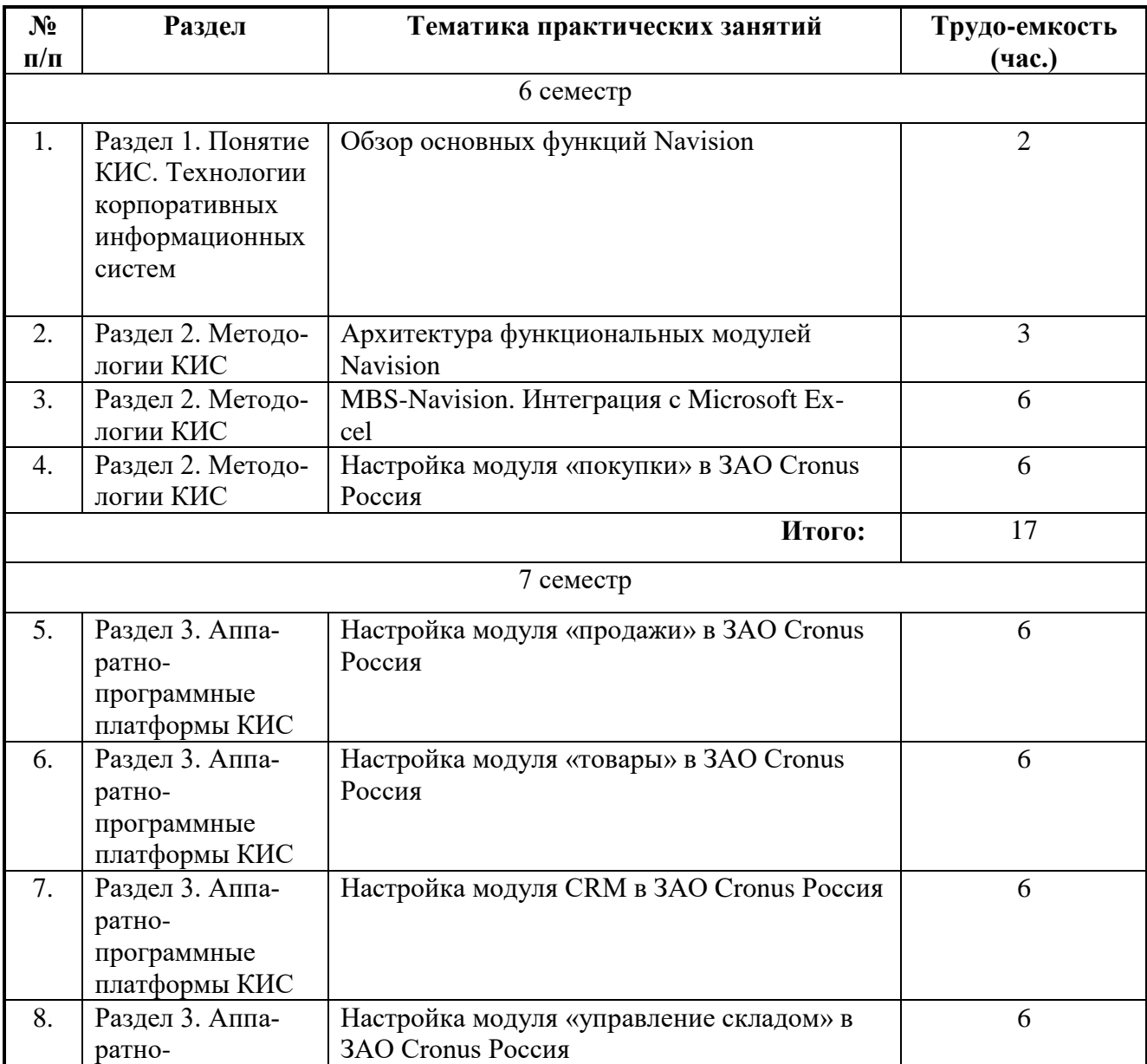

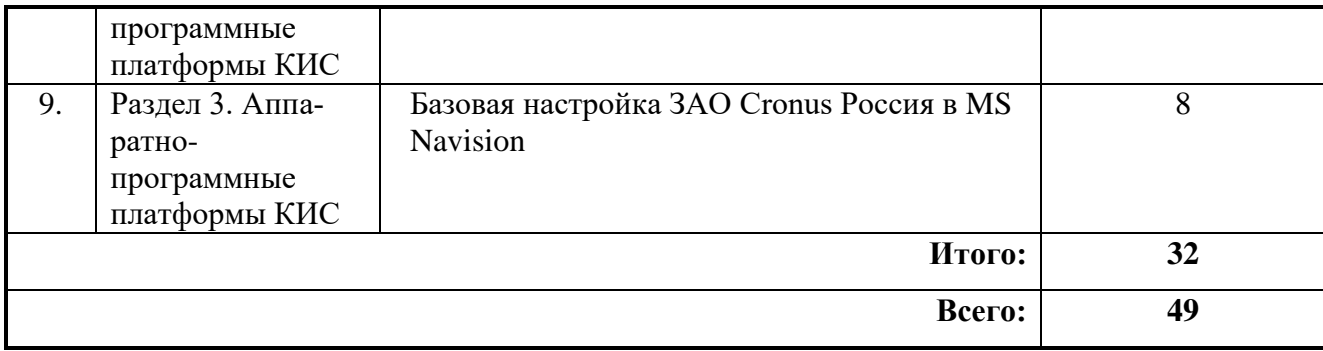

### **4.2.4. Курсовая работа (проект)**

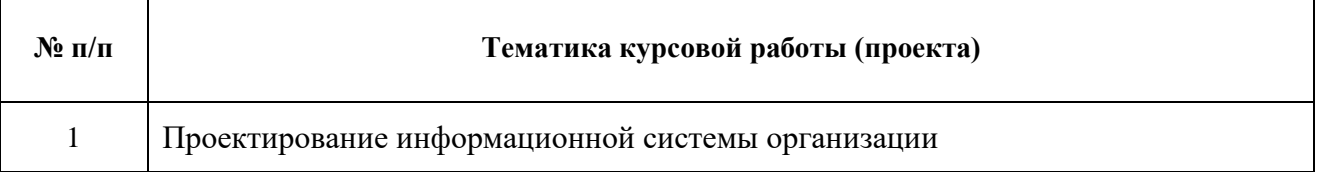

### **5. ОБРАЗОВАТЕЛЬНЫЕ ТЕХНОЛОГИИ**

В ходе обучения применяются:

**Лекции**, которые являются одним из важнейших видов учебных занятий и составляют основу теоретической подготовки обучающихся.

Цели лекционных занятий:

– дать систематизированные научные знания по дисциплине, акцентировать внимание на наиболее сложных вопросах дисциплины;

– стимулировать активную познавательную деятельность обучающихся, способствовать формированию их творческого мышления.

**Практические занятия.** Цели практических занятий:

– исследование алгоритмических и прикладных аспектов изучаемых информационных технологий.

Главным содержанием этого вида учебных занятий является работа каждого обучающегося по овладению практическими умениями и навыками исследовательской деятельности.

**Консультации** (текущая консультация, накануне зачета, курсового проекта, экзамена) является одной из форм руководства учебной работой обучающихся и оказания им помощи в самостоятельном изучении материала дисциплины, в ликвидации имеющихся пробелов в знаниях, задолженностей по текущим занятиям, в подготовке письменных работ (проектов).

Текущие консультации проводятся преподавателем, ведущим занятия в учебной группе, научным руководителем и носят как индивидуальный, так и групповой характер.

**Самостоятельная работа обучающихся** направлена на углубление и закрепление знаний, полученных на лекциях и других занятиях, выработку навыков самостоятельного активного приобретения новых, дополнительных знаний, подготовку к предстоящим учебным занятиям и промежуточному контролю.

**Курсовое проектирование** формирует навыки самостоятельного профессионального творчества.

# **6. ОЦЕНОЧНЫЕ СРЕДСТВА ДЛЯ ТЕКУЩЕГО КОНТРОЛЯ УСПЕВАЕМОСТИ, ПРОМЕЖУТОЧНОЙ АТТЕСТАЦИИ ПО ИТОГАМ ОСВОЕНИЯ ДИСЦИПЛИНЫ**

**6.1. Оценочные средства для текущего контроля успеваемости 6.1.1. Тематика для самостоятельной подготовки**

### **Раздел 1. Понятие КИС. Технологии корпоративных информационных систем**

1. Что называется корпоративной информационной системой?

- 2. Функция управления себестоимостью обеспечивает следующие задачи, реализованные в рамках корпоративной информационной системы…
- 3. Под стратегическим планированием деятельности предприятия понимается…
- 4. Функцию управления финансовыми потоками обеспечивают следующие задачи, реализованные в рамках корпоративной информационной системы...
- 5. Функцию управления товарными потоками обеспечивают следующие задачи, реализованные в рамках корпоративной информационной системы.
- 6. Функцию управления персоналом обеспечивают следующие задачи, реализованные в рамках корпоративной информационной системы...
- 7. В структуре производственных предприятий всегда имеются следующие отделы...
- 8. Что называется сетевой технологией?
- 9. Фундаментальным понятием «корпоративная информационная система» является...
- 10. С точки зрения способа программной реализации клиент-серверными информационными системами называются системы...
- 11. Модель жизненного цикла КИС.
- 12. Исторически первые корпоративные информационные системы поддерживали автоматизацию следующих задач...
- 13. Главной особенностью современных корпоративных информационных систем как товара является...
- 14. Какая основная цель серверов?
- 15. Какие модели ЖЦ ПО лежат в основе стандарта ИСО МЭК 12207 «Модели жизненного цикла программных средств»?
- 16. Под оперативным планированием деятельности предприятия понимается...
- 17. На какие масштабы организации ориентированы системы автоматизации документооборота класса «workflow»?
- 18. Бизнес-процессом называется...
- 19. Информационной моделью корпоративной информационной системы называется...
- 20. На каких предприятиях экономически оправдано применение КИС?

# **Раздел 2. Методологии КИС**

- 1. Использование MRP систем целесообразно для каких организаций?
- 2. ERP II (Customer Synchronized Resource Planning)?
- 3. Inventory Status File.
- 4. Страховой запас (safety stock).
- 5. Bills Of Materials (BOM).
- 6. Master Production Schedule (MPS).
- 7. ERP система, это система, поддерживающая...
- 8. Семейство стандартов IDEF предназначено для...
- 9. Методология моделирования информационных потоков определяется стандартом...
- 10. CSRP.
- 11. SOP.
- 12. Совокупность понятий «функциональный блок», «интерфейсная дуга», «декомпозиция» и «глоссарий» лежит в основе стандарта...
- 13. По требованиям стандарта IDEF0 любой функциональный блок должен иметь по крайней мере....
- 14. Обозначение "туннеля" в виде двух круглых скобок вокруг начала интерфейсной дуги обозначает, что...
- 15. В стандарте IDEF0 приняты соглашения об ограничении сложности. Они ограничивают сверху количество подходящих с одной стороны к одному функциональному блоку интерфейсных дуг.
- 16. Методология функционального моделирования определяется стандартом...
- 17. Модель Сущность-Связь (ER-модель).
- 18. MRP.
- 19. MRP-II.
- 20. DM.
- 21. PAC.
- 22. Правая сторона функционального блока имеет значение...
- 23. Нижняя сторона функционального блока имеет значение...
- 24. Согласно стандарта IDEF0 декомпозиция диаграмм применяется для...
- 25. В стандарте IDEF0 приняты соглашения об ограничении сложности. Они ограничивают сверху количество функциональных блоков диаграммы.
- 26. Стандарт IDEF3 предоставляет средства для моделирования...
- 27. Левая сторона функционального блока имеет значение...
- 28. Верхняя сторона функционального блока имеет значение...
- 29. SCM.
- 30. CRM.
- 31. ERP.
- 32. CRP.
- 33. MPS.

### **Раздел 3. Аппаратно-программные платформы КИС**

- 1. Какую программу называют распределенной?
- 2. Назовите мирового лидера ПО на рынка ERP систем.
- 3. Выберите КИС с предпочтением для реализации задач учета ПХД для предприятий оборонного сектора РФ.
- 4. Под открытостью архитектуры корпоративных информационных систем понимается...
- 5. Выберите КИС с предпочтением в России для реализации задач учета производственно хозяйственной деятельности для предприятий малого и среднего бизнеса...
- 6. Какая архитектура аппаратных средств является предпочтительной для создания корпоративных информационных систем?
- 7. ERP. Определение и основные принципы ERP. Основное отличие ERP от MRP-II систем.
- 8. CSRP. Определение и основные принципы CSRP.
- 9. MRP. Определение, основная цель MRP систем. Принципы реализации MRP. Сфера применения MRP систем.
- 10. MRP-II. Определение и основные принципы реализации MRP-II. Отличие MRP-II от MRP. Перечислить фукции, реализуемые в MRP системах.
- 11. CRP. Определение и основные принципы CRP.
- 12. CRM. Определение и основные принцины CRM.
- 13. SCM. Определение и основные принцпы SCM.
- 14. Перечислить ресурсы, для которых выполняется планирование, контроль и учет на предприятии.
- 15. Пояснить предпосылки появления MRP и охарактеризовать задачу планирования материальных потребностей. Перечислить входы и выходы MRP системы.
- 16. Дать определение «потребности в материале». Привести и охарактеризовать формулу полной потребности в материале.
- 17. Перечислить преимущества MRP систем и указать типы производств, для которых MRP системы имеют предпочтение.
- 18. Пояснить взаимодействие MRP и CRP систем.
- 19. Пояснить назначение и охарактеризовать Planning Report и Performance Report.
- 20. Пояснить назначение и охарактеризовать Exception report и Planned Order Schedule.

# **Раздел 4. Сетевая инфраструктура КИС**

- 1. Протокол ICMP используется для…
- 2. Протокол ARP применяется для…
- 3. Что называется вычислительной сетью?
- 4. Что понимается под топологией вычислительной сети?
- 5. FastEthernet .
- 6. Token ring.
- 7. FDDI.
- 8. FrameRelay.
- 9. ATM.
- 10. Gigabit Ethernet.
- 11. WDM.
- 12. Протокол IEEE 802.3 относится к … модели межсетевого взаимодействия (OSI).
- 13. Назовите совокупность правил, при помощи которых сообщение обрабатывается структурными элементами и передается по сети.
- 14. Какой режим лежит в основе передачи данных в технологии АТМ?
- 15. Какие подходы совмещены в технологии АТМ?
- 16. Какой основной принцип был положен в основу создания сети Ethernet?
- 17. Какая топология лежит в основе сети Ethernet?
- 18. Какую основную цель преследовали создатели технологии АТМ?
- 19. Что такое VPN?
- 20. ISDN.
- 21. X.25.
- 22. SDH.
- 23. PDH.
- 24. Протокол DNS относится к … модели межсетевого взаимодействия (OSI)
- 25. PPP.
- 26. Какая основная цель создания вычислительной сети?
- 27. Для чего используется логическая структуризация, состоящая в разбиении сети на сегменты?
- 28. За счет чего удается обеспечить требуемую пропускную способность сети для передачи мультимедийного трафика?
- 29. Какова длина IP адреса?

### **6.2. Оценочные средства для проведения промежуточной аттестации (экзамена) 6.2.1. Примерный перечень вопросов/заданий к экзамену:**

# **Раздел 1. Понятие КИС. Технологии корпоративных информационных систем**

- 1. Понятие «корпоративная информационная система». Необходимость появления КИС. Определение КИС.
- 2. Краткая история развития КИС.
- 3. Перечислить и охарактеризовать факторы конкурентоспособности предприятия.
- 4. Перечислить и охарактеризовать стандарты управления производством.
- 5. Трехуровневая клиент-серверная архитектура.
- 6. Многоуровневая клиент-серверная архитектура.
- 7. OLAP.
- 8. OLTP.
- 9. Двухуровневая клиент-серверная архитектура.
- 10. Жизненный цикл КИС.
- 11. Под технологией ASP (Application Service Provider) понимается...
- 12. Холдинговыми корпорациями называются компании...
- 13. Необходимость внедрения интегрированных информационных систем вытекает из задачи...
- 14. С точки зрения способа программной реализации локальными информационными системами называются системы...
- 15. Основной целевой функцией корпоративной информационной системы является...
- 16. Технологическая структура корпоративных информационных систем, построенных на основе концепции XML включает в себя...
- 17. Корпоративной информационной системой называется…
- 18. DAS.
- 19. NAS.
- 20. SAN.

# **Раздел 2. Методологии КИС**

- 1. ERP II (Customer Synchronized Resource Planning)
- 2. Inventory Status File.
- 3. Страховой запас (safety stock).
- 4. Bills Of Materials (BOM).
- 5. Master Production Schedule (MPS).
- 6. Назначение семейства стандартов IDEF
- 7. Стандарты Методологии моделирования бизнес-процессов
- 8. CSRP.
- 9. SOP.
- 10. Модель Сущность-Связь (ER-модель).
- 11. MRP.
- 12. MRP-II.
- 13. DM.
- 14. PAC.
- 15. Информационной моделью корпоративной информационной системы называется...
- 16. SCM.
- 17. CRM.
- 18. ERP.
- 19. CRP.
- 20. MPS.
- 21. Пояснить назначение и охарактеризовать Inventory Status File.
- 22. Классификация атрибутов Inventory Status File.
- 23. Пояснить назначение и охарактеризовать Safety stock.
- 24. Пояснить назначение и охарактеризовать Bills Of Materials (BOM).
- 25. Пояснить назначение и охарактеризовать Master Production Schedule (MPS).
- 26. Перечислить отделы, всегда имеющиеся в структуре производственных предприятий.

# **Раздел 3. Аппаратно-программные платформы КИС**

- 1. Понятие распределенной программы.
- 2. Назовите мирового лидера ПО на рынка ERP систем.
- 3. Выберите КИС с предпочтением для реализации задач учета ПХД для предприятий оборонного сектора РФ.
- 4. Под открытостью архитектуры корпоративных информационных систем понимается...
- 5. Выберите КИС с предпочтением в России для реализации задач учета производственно хозяйственной деятельности для предприятий малого и среднего бизнеса...
- 6. Какая архитектура аппаратных средств является предпочтительной для создания корпоративных информационных систем?
- 7. ERP. Определение и основные принципы ERP. Основное отличие ERP от MRP-II систем.
- 8. CSRP. Определение и основные принципы CSRP.
- 9. MRP. Определение, основная цель MRP систем. Принципы реализации MRP. Сфера применения MRP систем.
- 10. MRP-II. Определение и основные принципы реализации MRP-II. Отличие MRP-II от MRP. Перечислить фукции, реализуемые в MRP системах.
- 11. Пояснить предпосылки появления MRP и охарактеризовать задачу планирования материальных потребностей. Перечислить входы и выходы MRP системы.
- 12. Дать определение «потребности в материале». Привести и охарактеризовать формулу полной потребности в материале.
- 13. Перечислить преимущества MRP систем и указать типы производств, для которых MRP системы имеют предпочтение.
- 14. Пояснить взаимодействие MRP и CRP систем.
- 15. Пояснить назначение и охарактеризовать Planning Report и Performance Report.
- 16. Пояснить назначение и охарактеризовать Exception report и Planned Order Schedule.
- 17. CRP. Определение и основные принципы CRP.
- 18. CRM. Определение и основные принцины CRM.
- 19. SCM. Определение и основные принцпы SCM.
- 20. Перечислить ресурсы, для которых выполняется планирование, контроль и учет на предприятии.

### **Раздел 4. Сетевая инфраструктура КИС**

- 1. Понятие сетевая инфраструктура КИС
- 2. Транспортная инфраструктура КИС. Корпоративные сети. Общая характеристика
- 3. Применение технологий глобальных сетей в КИС
- 4. Тенденции и перспективы развития вычислительных сетей и средств телекоммуникаций.
- 5. FastEthernet .
- 6. Token ring.
- 7. FDDI.
- 8. FrameRelay.
- 9. ATM.
- 10. Gigabit Ethernet.
- 11. WDM.
- 12. Понятие сетевого протокола.
- 13. Принцип создания сети Ethernet
- 14. Топология сети Ethernet
- 15. VPN
- 16. ISDN.
- 17. X.25.
- 18. SDH.
- 19. PDH.
- 20. PPP.

# 6.2.2. Примерные тестовые задания к экзамену

# Вариант 1

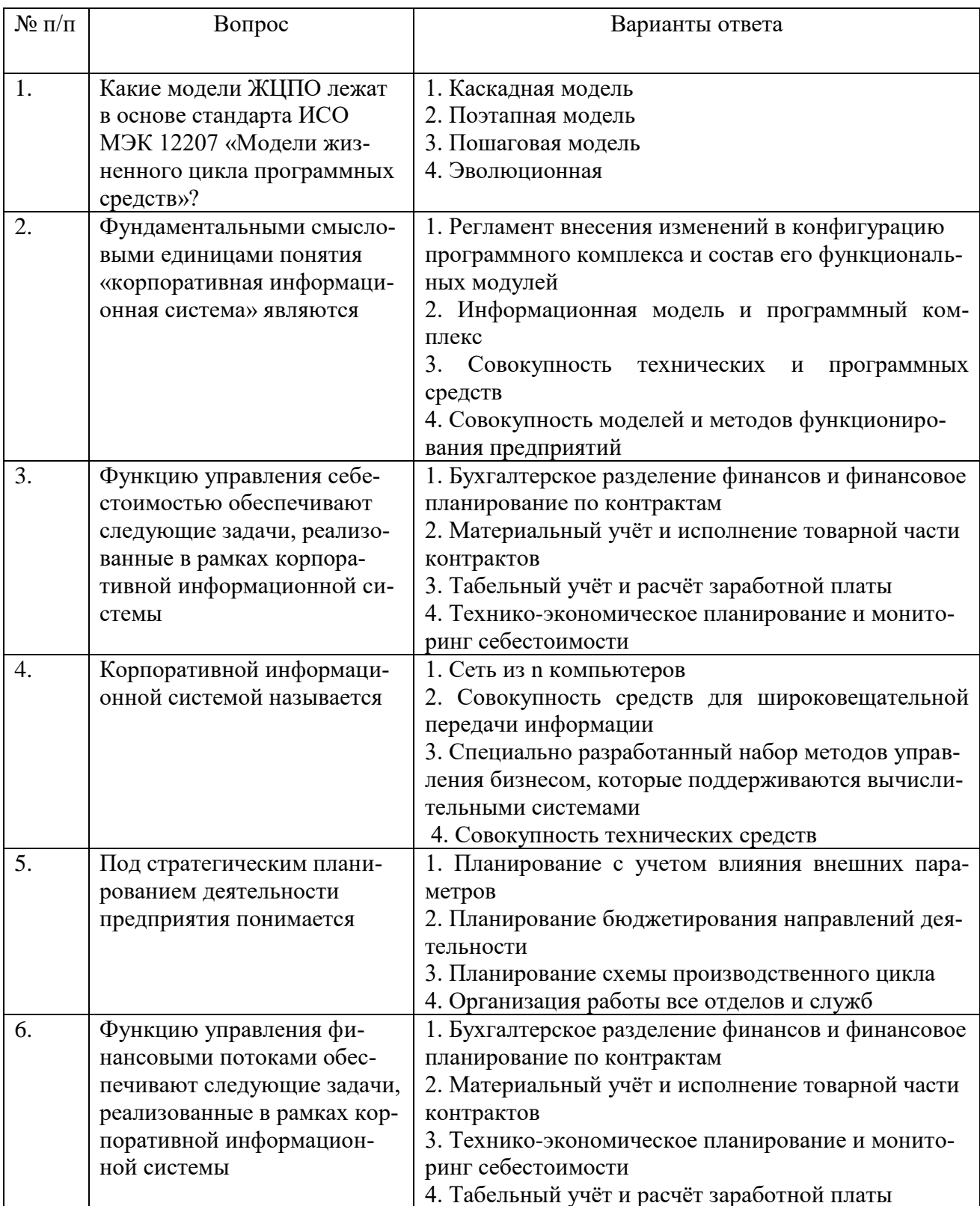

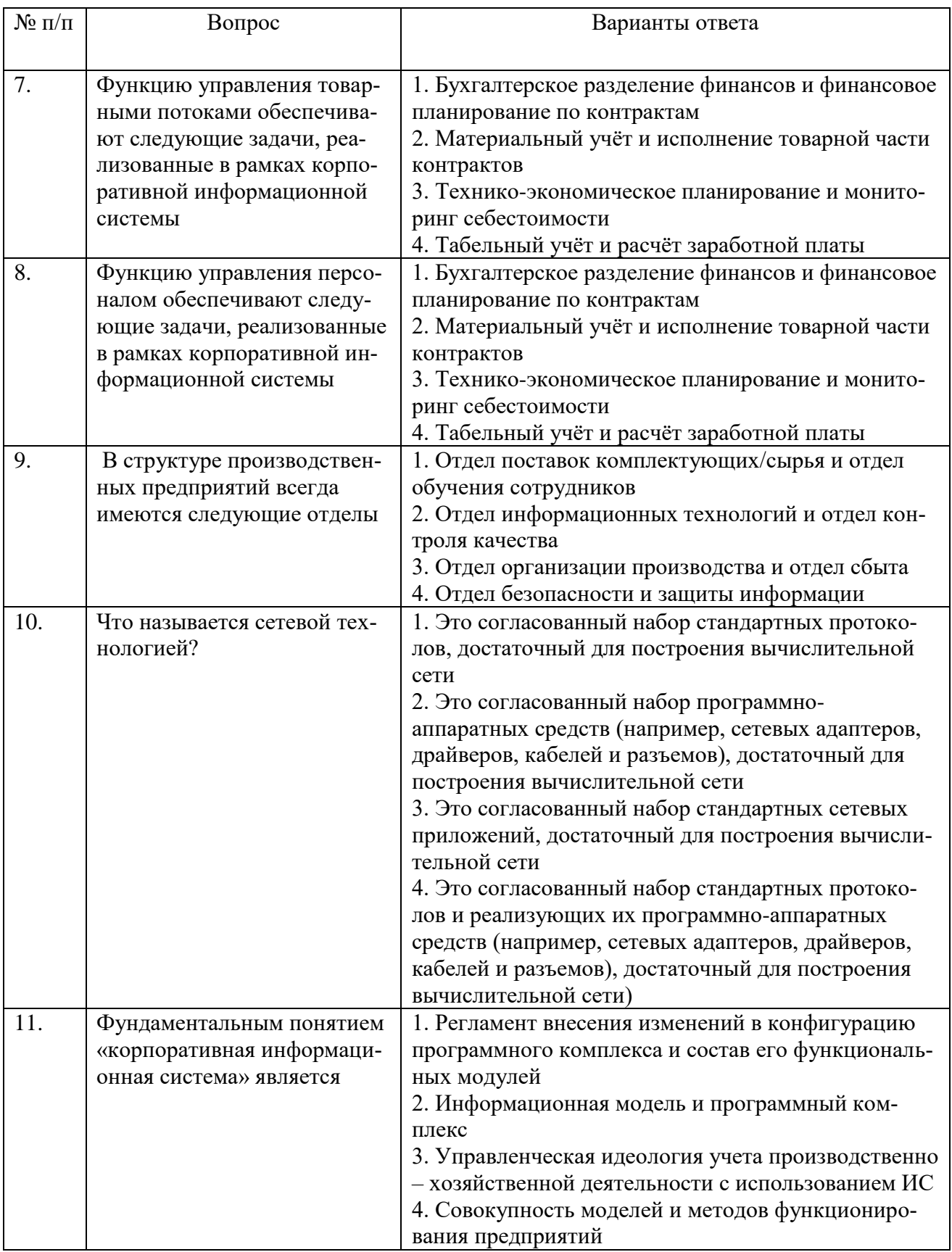

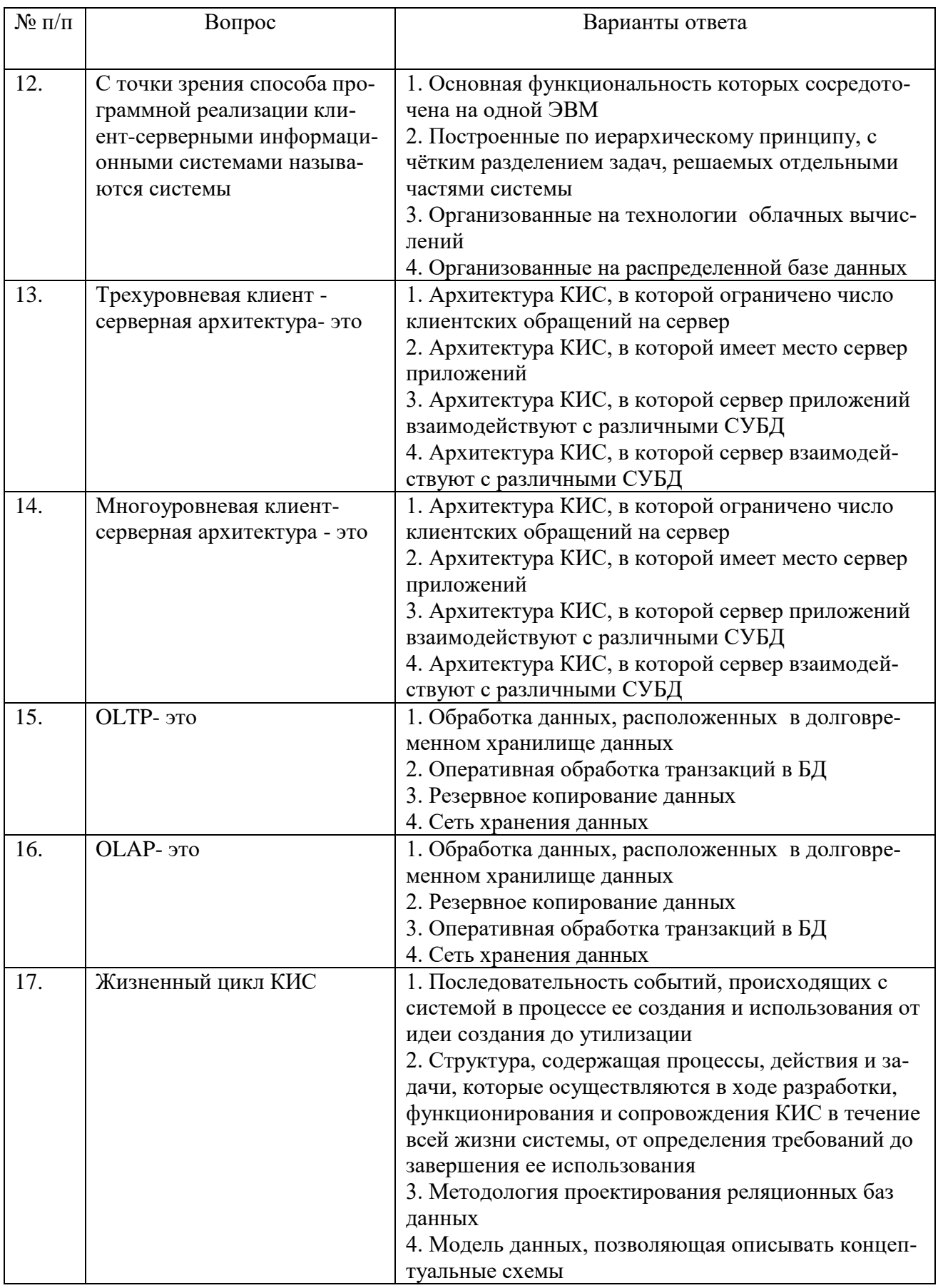

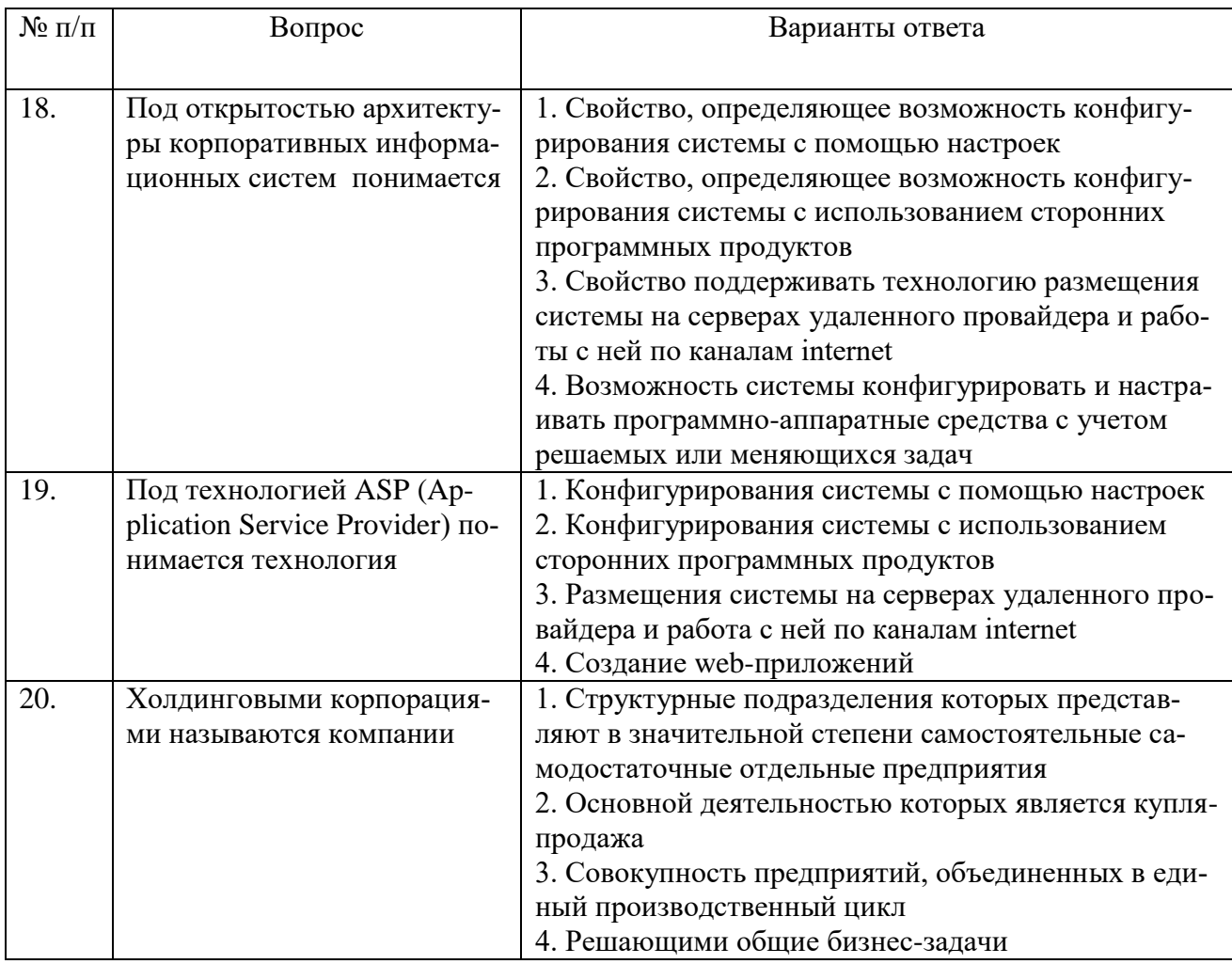

# **Вариант 2**

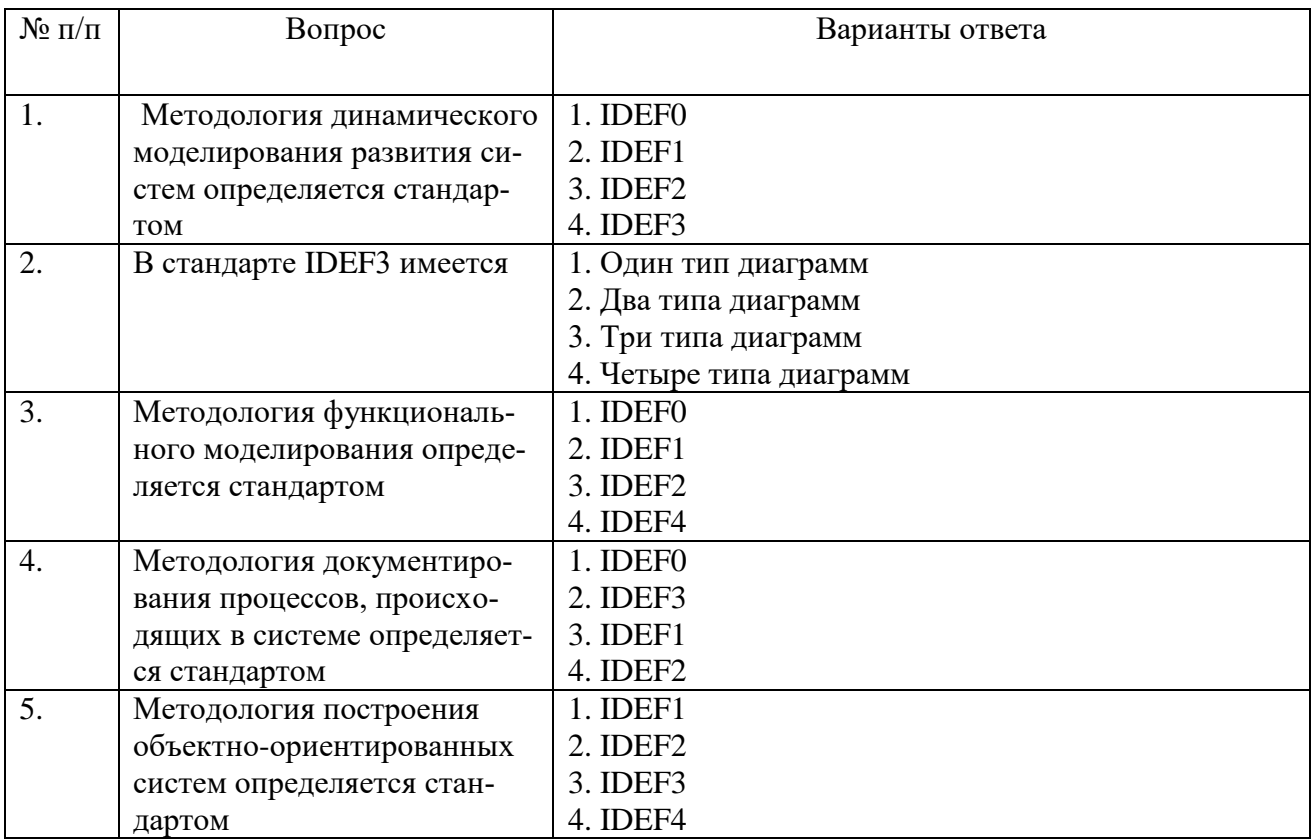

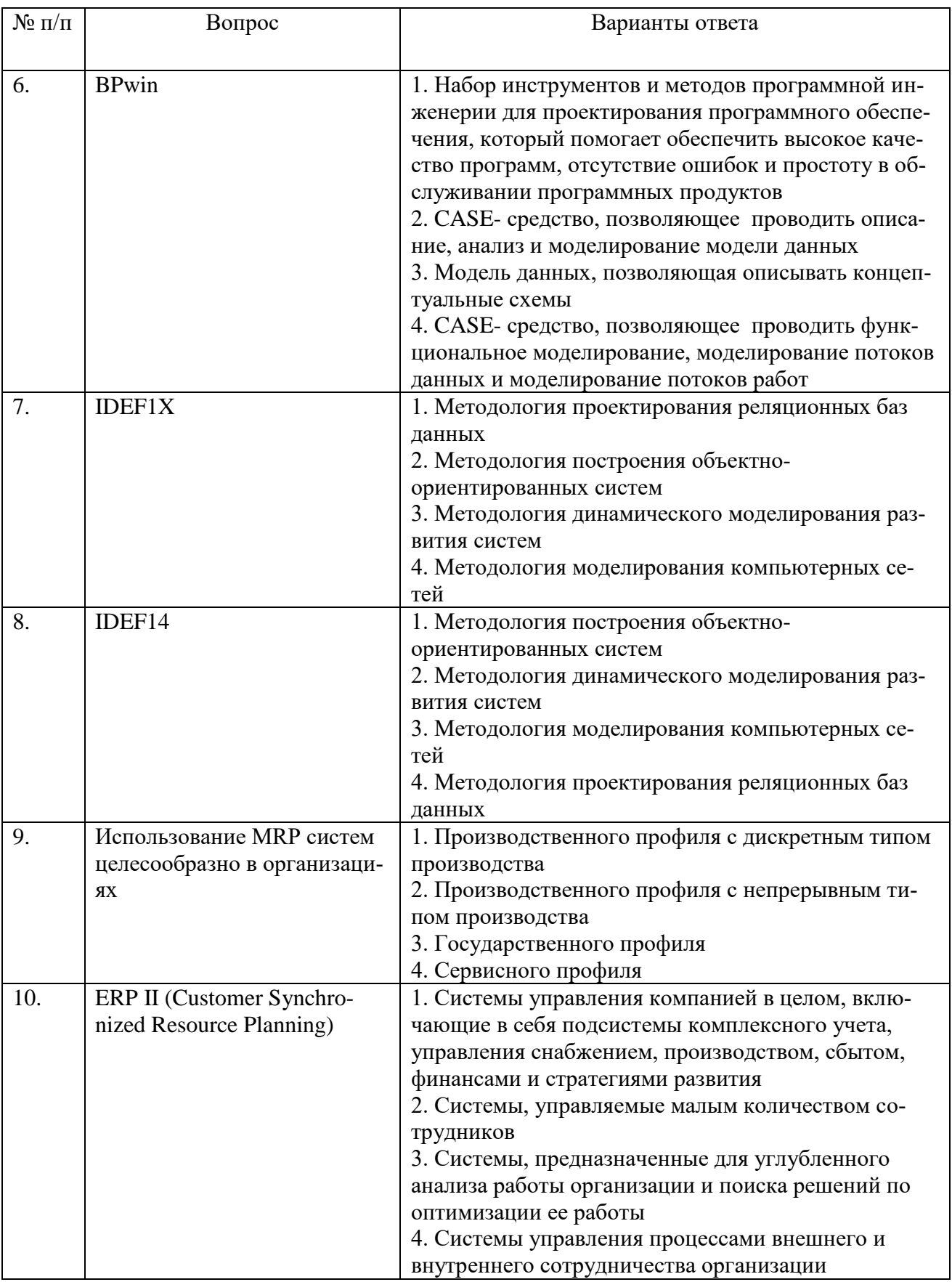

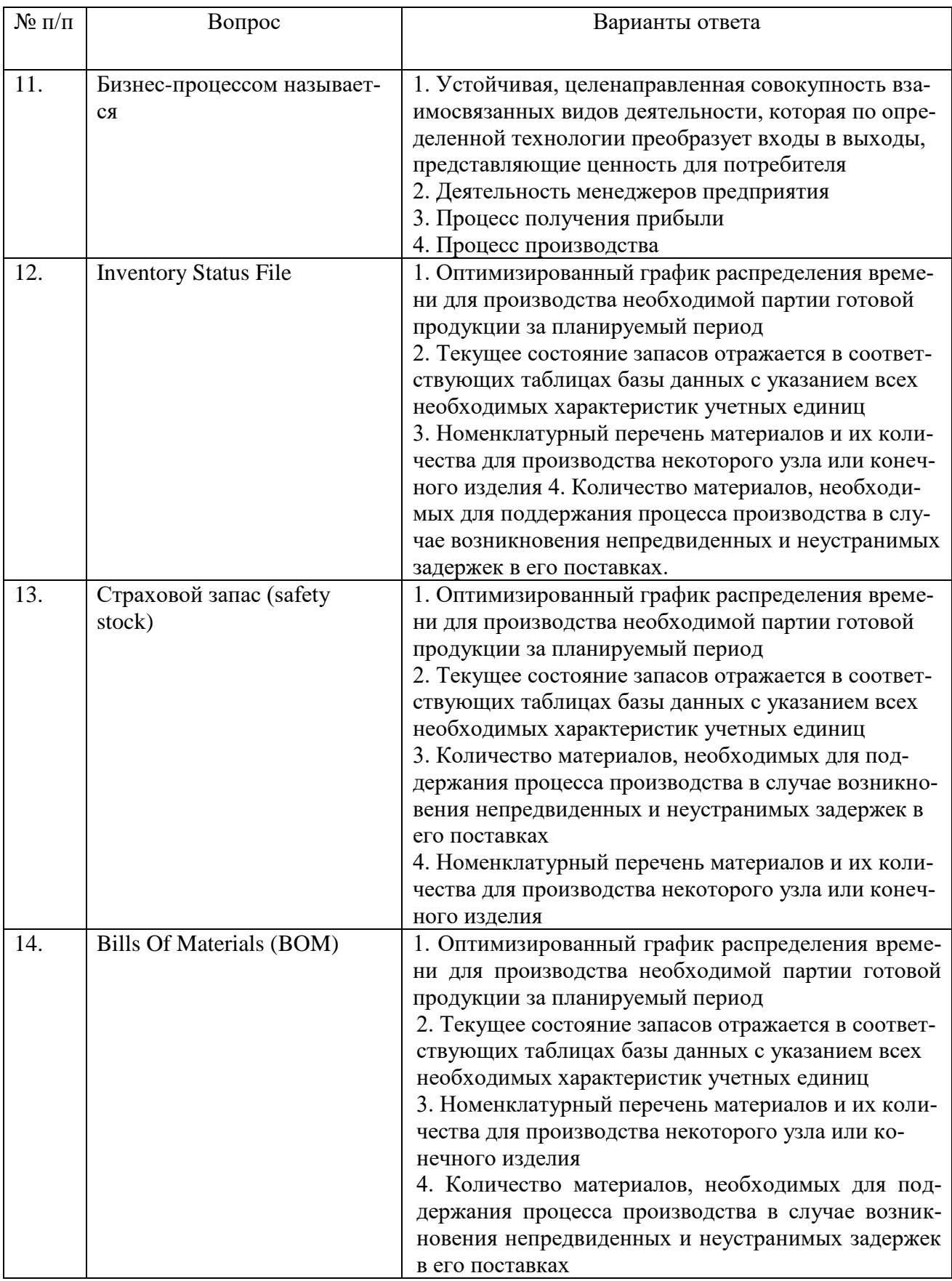

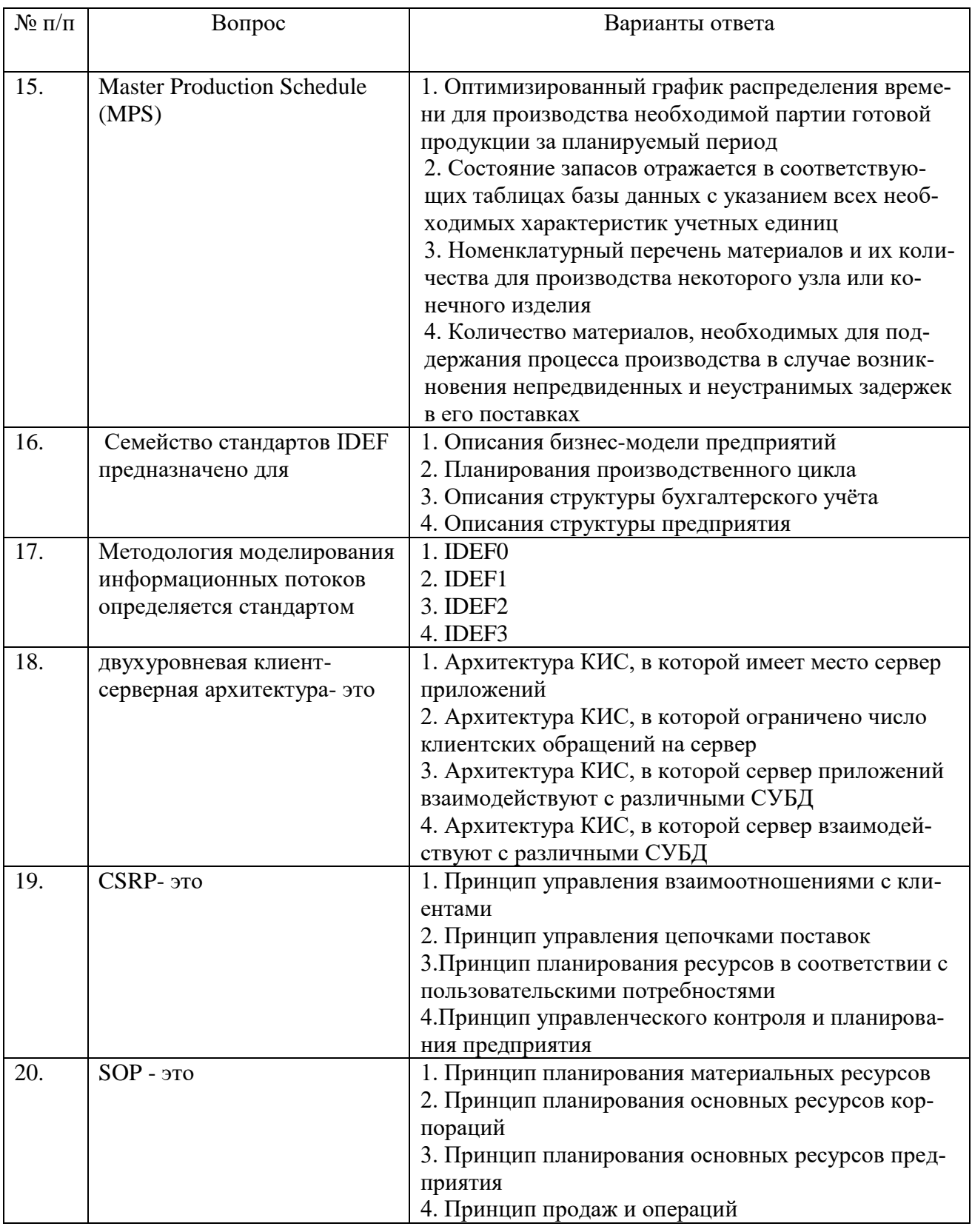

# Вариант 3

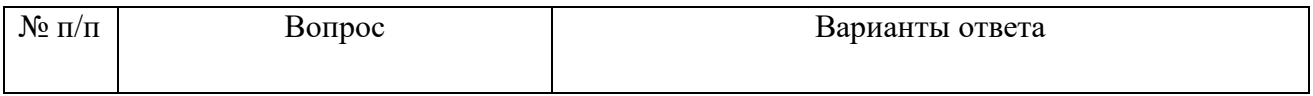

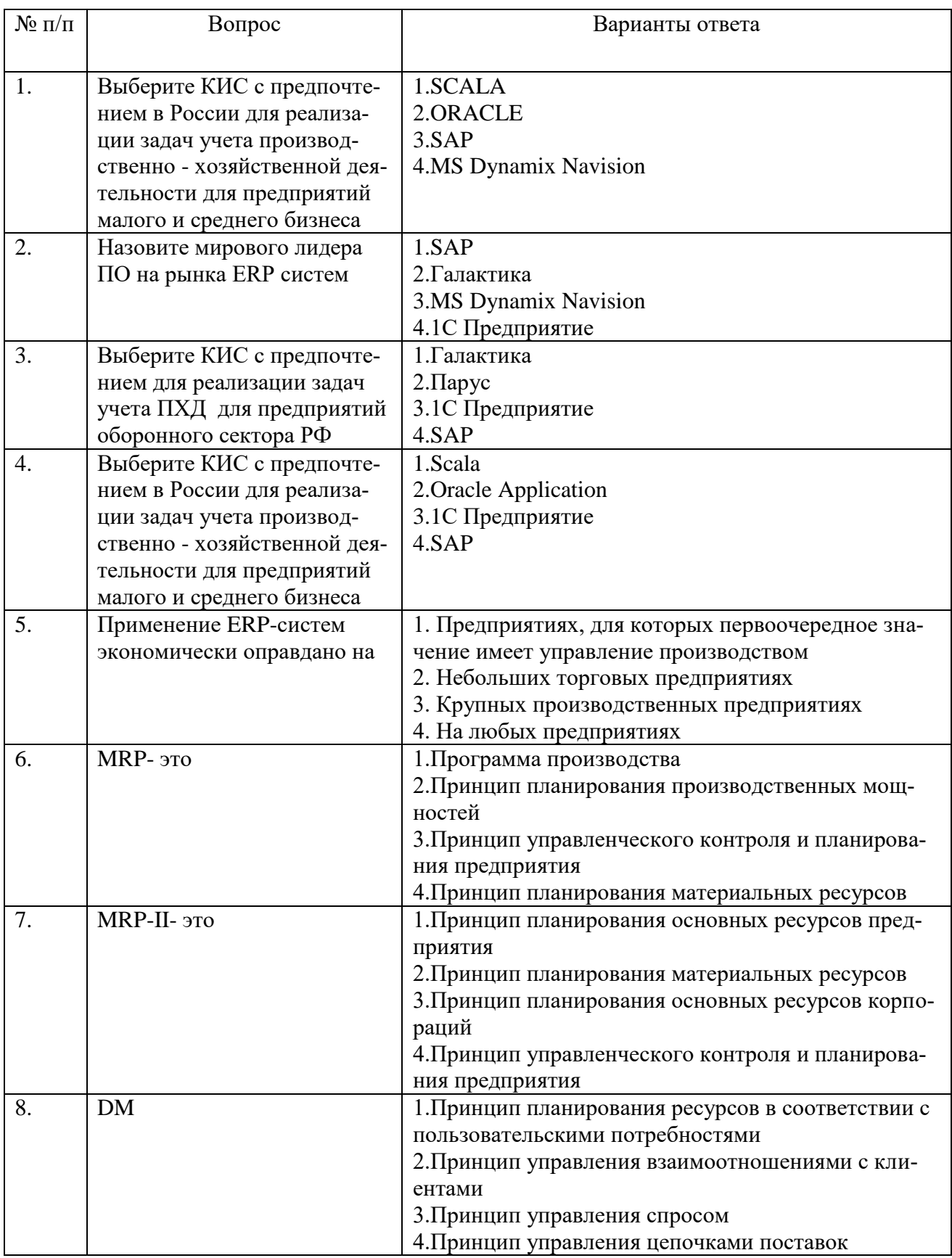

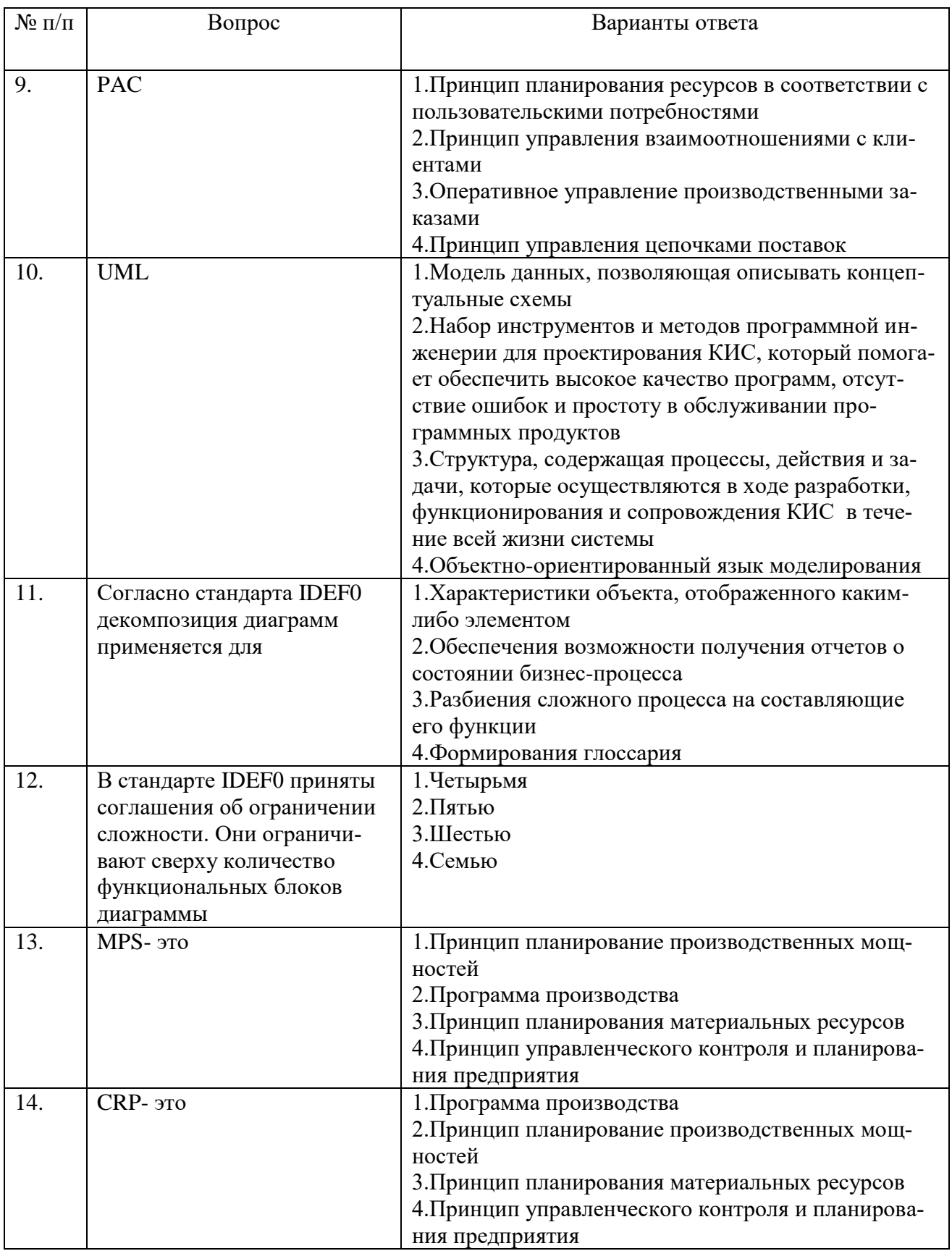

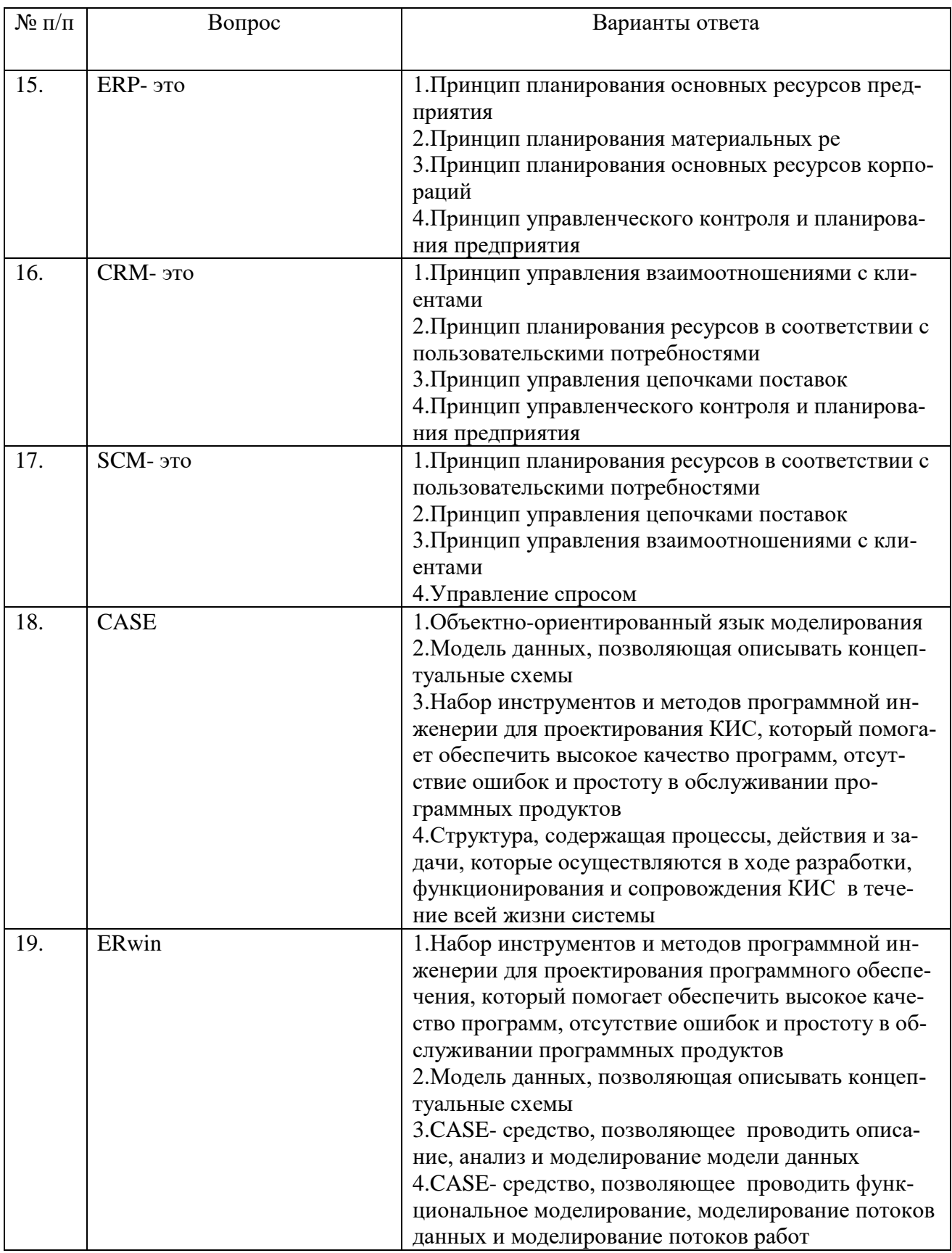

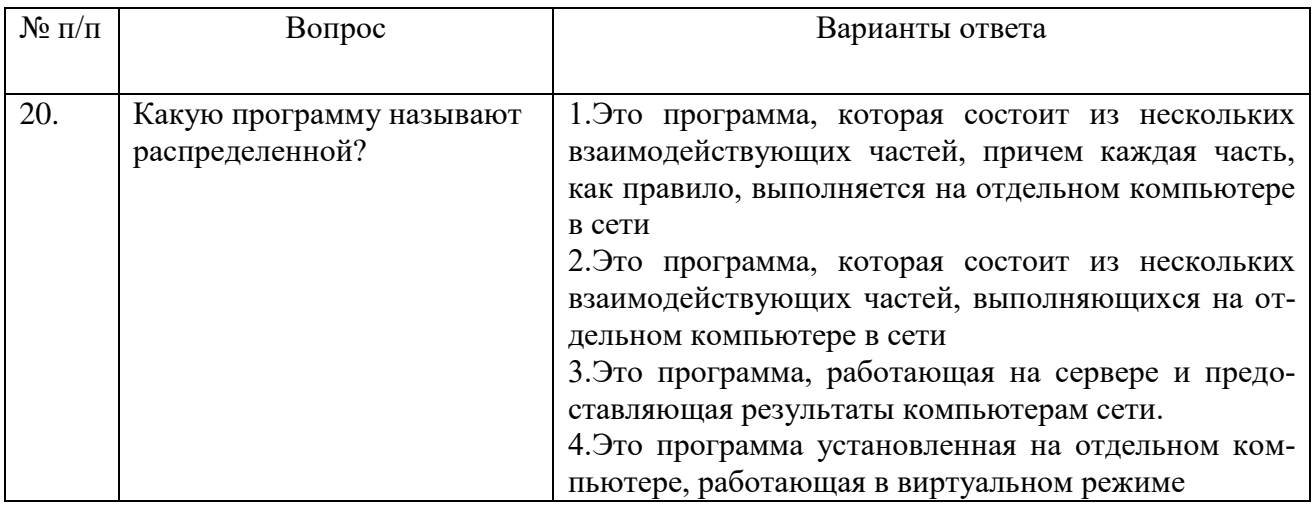

# 6.2.3. Критерии оценок промежуточной аттестации (экзамена)

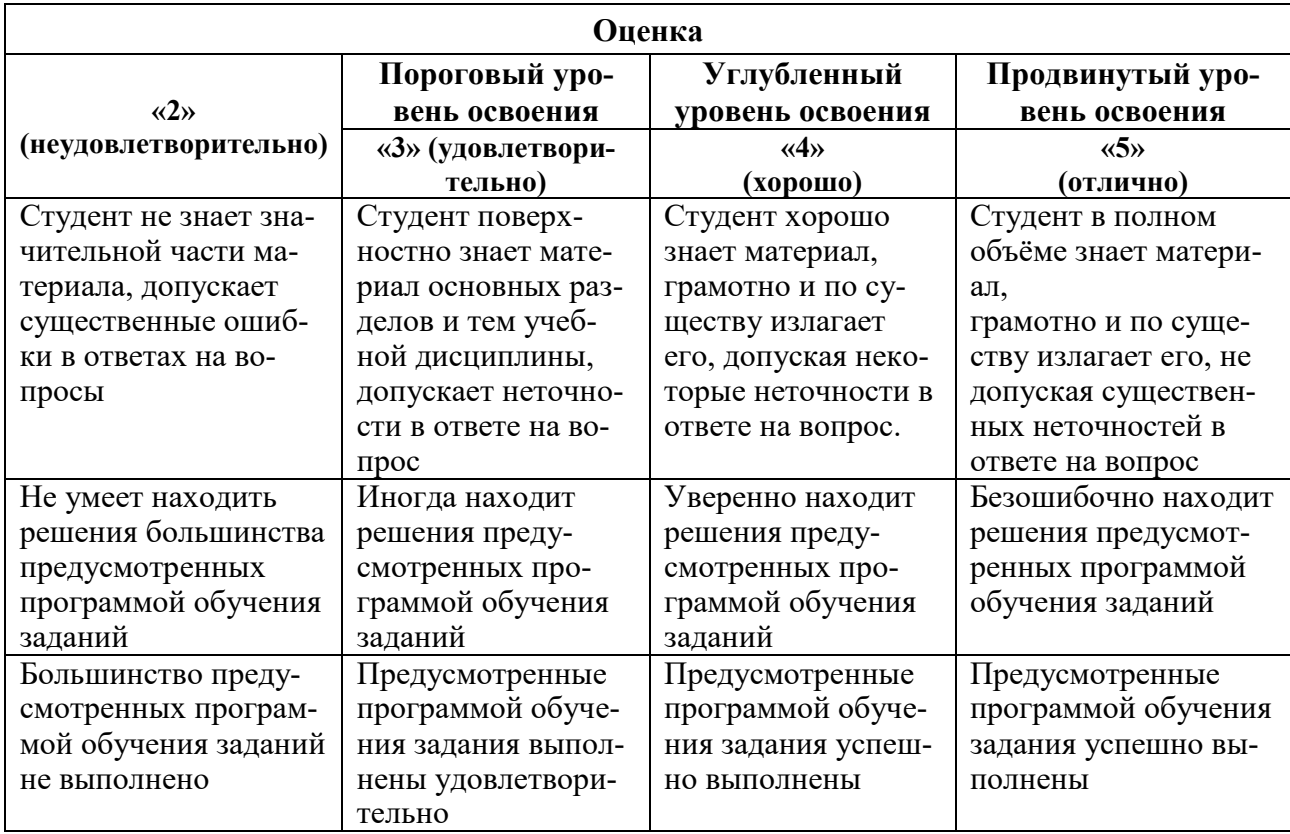

Примерная шкала оценивания знаний при тестовой форме проведения экзамена:

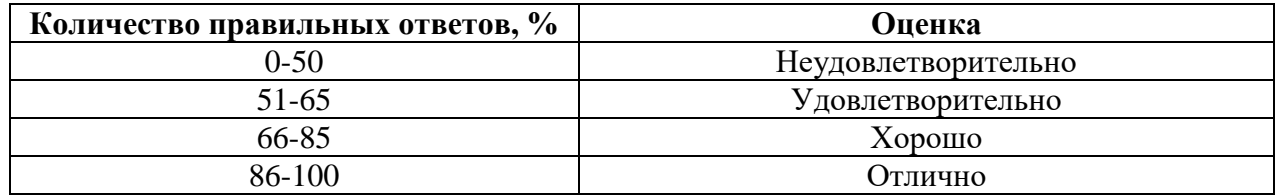

# 6.2.4. Шкала оценивания знаний по выполнению заданий зачета

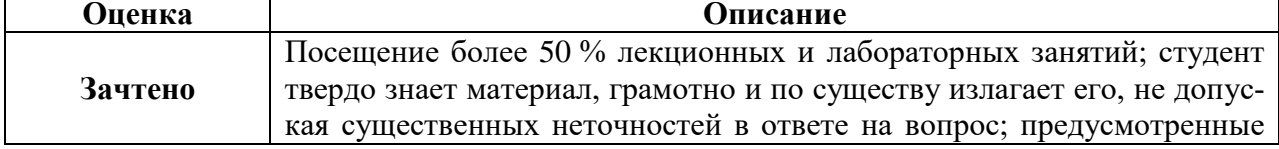

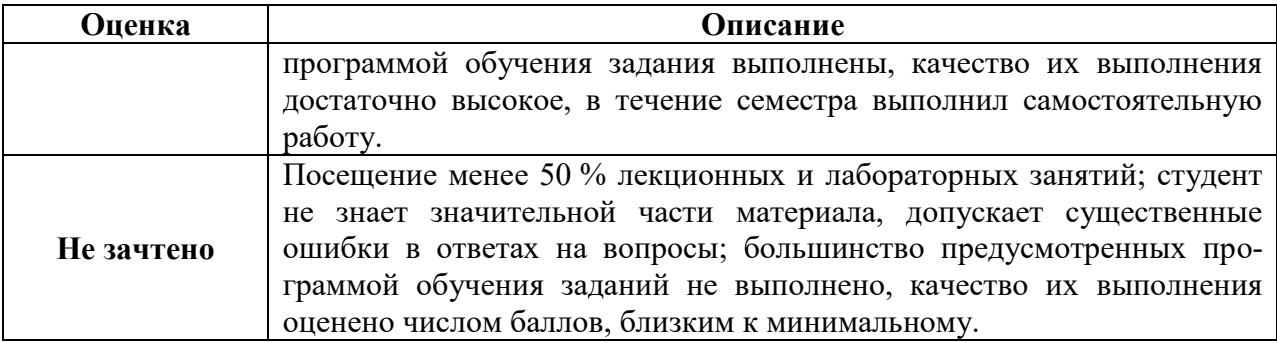

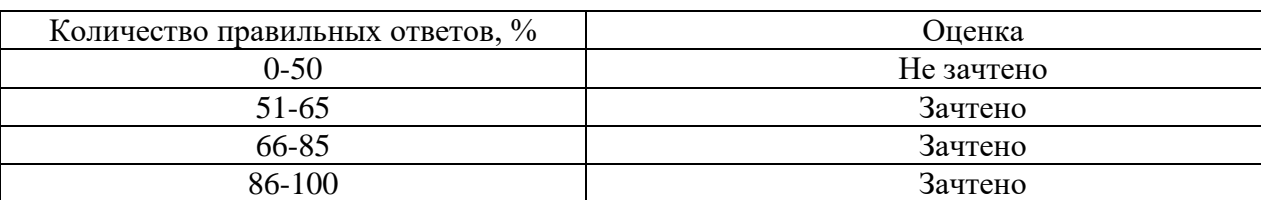

# *Примерная шкала оценивания знаний в тестовой форме:*

### **6.2.5. Описание шкалы и критериев оценивания для проведения промежуточной аттестации в форме защиты курсового проекта**

Студент выполняет курсовой проект в соответствии с графиком, принятым на заседании кафедры. Оценка может быть снижена за несоблюдение установленного кафедрой графика.

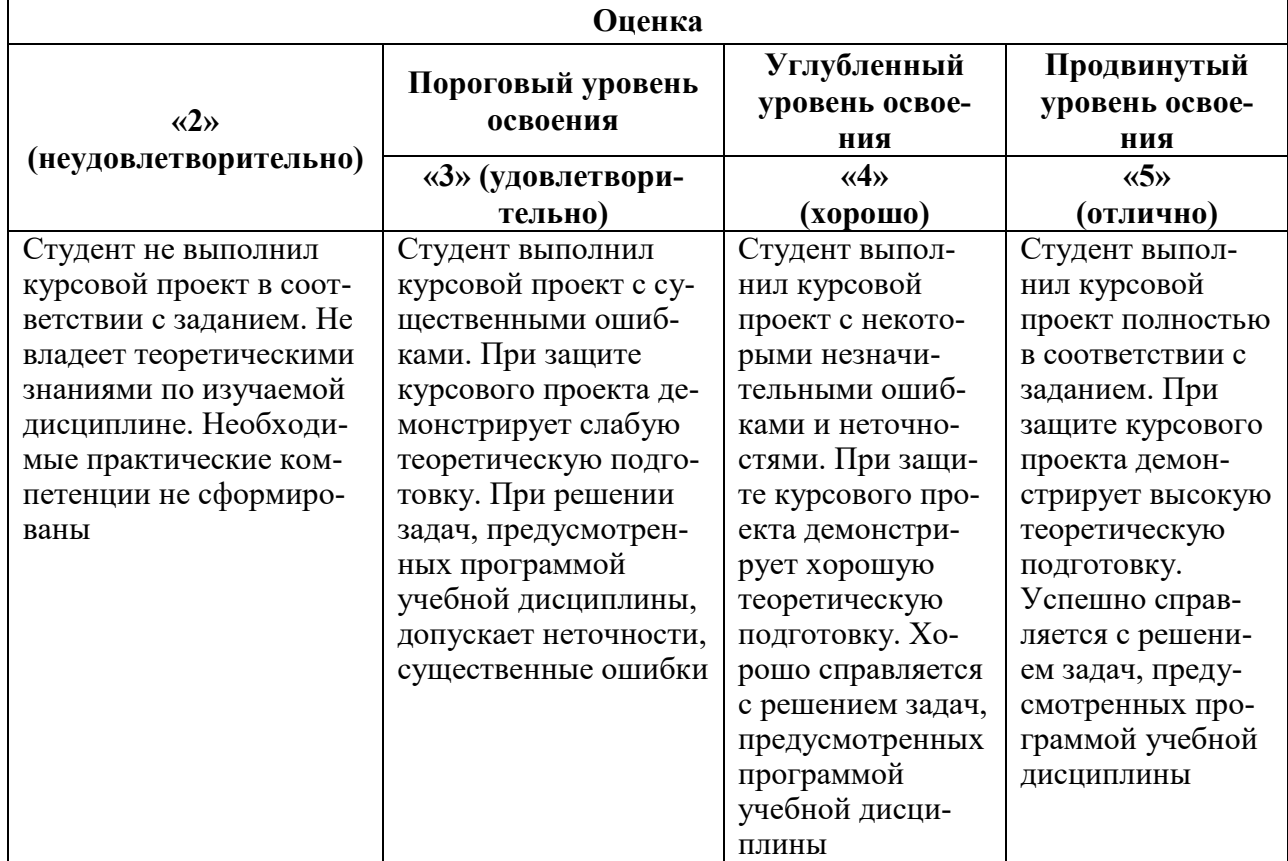

# **7. УЧЕБНО-МЕТОДИЧЕСКОЕ И ИНФОРМАЦИОННОЕ ОБЕСПЕЧЕНИЕ**

## **7.1. Рекомендуемая литература 7.1.1. Основная литература**

1. Информационные системы в экономике: Учебник / Балдин К.В., Уткин В.Б., - 7-е изд. - М.:Дашков и К, 2017. - 395 с.: 60x84 1/16 ISBN 978-5-394-01449-9 <http://znanium.com/bookread2.php?book=327836>

2. Информационные системы предприятия: Учебное пособие / А.О. Варфоломеева, А.В. Коряковский, В.П. Романов. - М.: НИЦ ИНФРА-М, 2013. - 283 с.: 60x90 1/16. - (Высшее образование: Бакалавриат). (переплет) ISBN 978-5-16-005549-7, 500 экз. <http://znanium.com/bookread2.php?book=344985>

### **7.1.2 Дополнительная литература**

- 1. Информационные системы: Учебное пособие / О.Л. Голицына, Н.В. Максимов, И.И. Попов. - 2-e изд. - М.: Форум: НИЦ ИНФРА-М, 2014. - 448 с.: ил.; 60x90 1/16. - (Высшее образование). (переплет) ISBN 978-5-91134-833-5, 1000 экз. <http://znanium.com/bookread2.php?book=435900>
- 2. Информационные системы в экономике: Учеб. пособие/Чистов Д. В. М.: НИЦ ИН-ФРА-М, 2015. - 234 с.: 60x90 1/16. - (Высшее образование: Бакалавриат) (Переплёт 7БЦ) ISBN 978-5-16-003511-6<http://znanium.com/bookread2.php?book=489996>
- 3. Информационные системы и технологии управления: Учебник для студентов вузов, обучающихся по направлениям "Менеджмент" и "Экономика", спец. "Финансы и кредит", "Бухгалтерский учет, анализ и аудит" / Под ред. Титоренко Г.А., - 3-е изд., перераб. и доп. - М.:ЮНИТИ-ДАНА, 2012. - 591 с.: 60x90 1/16. - (Золотой фонд российских учебников) ISBN 978-5-238-01766-2<http://znanium.com/bookread2.php?book=872668>

### **7.2. Базы данных, электронно-библиотечные системы, информационносправочные и поисковые системы**

- 1. Электронная библиотека Российской Государственной Библиотеки (РГБ): http://www.rsl.ru/
- 2. Мировая цифровая библиотека: http://wdl.org/ru
- 3. Европейская цифровая библиотека Europeana: http://www.europeana.eu/portal
- 4. Словари и энциклопедии на Академике: [http://dic.academic.ru](http://dic.academic.ru/)
- 5. Свободная энциклопедия Википедия: https://ru.wikipedia.org
- 6. Электронная библиотека IQlib: http://www.iqlib.ru
- 7. Электронная библиотека учебников: [http://studentam.net.](http://studentam.net/)
- 8. Информационно-справочные и поисковые системы: Wikipedia, Yandex, Google
- 9. ЭБС «Библиокомплектатор» http://www.bibliocomplectator.ru/
- 10. ЭБС «БиблиоРоссика» http://www.bibliorossica.com/
- 11. ЭБС «Университетская библиотека онлайн» http://biblioclub.ru/
- 12. ЭБС «ЛАНЬ» https://e.lanbook.com/
- 13. Электронная библиотека Горного университета<http://irbis.spmi.ru/jirbis2/>

# **8. МАТЕРИАЛЬНО-ТЕХНИЧЕСКОЕ ОБЕСПЕЧЕНИЕ ДИСЦИПЛИНЫ**

### **8.1. Материально-техническое оснащение аудиторий**

Специализированные аудитории, используемые при проведении занятий лекционного типа, практических занятий, лабораторных работ оснащены мультимедийными проекторами и комплектом аппаратуры, позволяющей демонстрировать текстовые и графические материалы.

Для проведения практических занятий используются компьютерные классы, оборудованные техникой из расчета один компьютер на одного обучающегося, с обустроенным рабочим местом преподавателя. В учебном процессе используется комплект демонстрационных стендовых материалов по темам курса.

### **8.1.1. Аудитории для проведения лекционных занятий**

### *128 посадочных мест*

Оснащенность: Мультимедийная установка с акустической системой – 1 шт. (в т.ч. мультимедийный проектор – 1 шт., проекционная аппаратура: источник бесперебойного питания – 1 шт., экран – 1 шт., монитор – 1 шт., компьютер – 1 шт.), возможность доступа к сети «Интернет», стул для студентов – 128 шт., кресло преподавателя – 1 шт., стол – 65 шт., переносная настольная трибуна – 1 шт., доска настенная магнитно-маркерная – 2 шт., плакат в рамке настенный – 9 шт.

Перечень лицензионного программного обеспечения: Microsoft Windows 7 Professional, Microsoft Office 2007 Professional Plus, антивирусное программное обеспечение: Kaspersky Endpoint Security, 7-zip (свободно распространяемое ПО), Foxit Reader (свободно распространяемое ПО), SeaMonkey (свободно распространяемое ПО), Chromium (свободно распространяемое ПО), Java Runtime Environment (свободно распространяемое ПО), doPDF (свободно распространяемое ПО), GNU Image Manipulation Program (свободно распространяемое ПО), Inkscape (свободно распространяемое ПО), XnView (свободно распространяемое ПО), K-Lite Codec Pack (свободно распространяемое ПО), FAR Manager (свободно распространяемое ПО).

#### *64 посадочных места*

Оснащенность: Мультимедийный проектор – 1 шт., проекционная аппаратура: источник бесперебойного питания – 1 шт., экран – 1 шт., ноутбук - 1 шт., (возможность доступа к сети «Интернет»), стойка мобильная – 1 шт., стул для студентов – 64 шт., кресло преподавателя – 1 шт., стол - 33 шт., переносная настольная трибуна – 1 шт., доска белая настенная магнитно-маркерная – 1 шт., плакат в рамке настенный – 4 шт.

Перечень лицензионного программного обеспечения: Microsoft Windows 8 Professional, Microsoft Office 2007 Professional Plus, CorelDRAW Graphics Suite X5, Autodesk product: Building Design Suite Ultimate 2016, product Key: 766H1, антивирусное программное обеспечение: Kaspersky Endpoint Security, 7-zip (свободно распространяемое ПО), Foxit Reader (свободно распространяемое ПО), SeaMonkey (свободно распространяемое ПО), Chromium (свободно распространяемое ПО), Java Runtime Environment (свободно распространяемое ПО), doPDF (свободно распространяемое ПО), GNU Image Manipulation Program (свободно распространяемое ПО), Inkscape (свободно распространяемое ПО), XnView (свободно распространяемое ПО), K-Lite Codec Pack (свободно распространяемое ПО), FAR Manager (свободно распространяемое ПО).

### *60 посадочных мест*

Оснащенность: Мультимедийный проектор – 1 шт., проекционная аппаратура: источник бесперебойного питания – 1 шт., экран – 1 шт., ноутбук - 1 шт., (возможность доступа к сети «Интернет»), стойка мобильная – 1 шт., стул для студентов – 60 шт., кресло преподавателя – 1 шт., стол - 31 шт., переносная настольная трибуна – 1 шт., доска белая настенная магнитно-маркерная – 1 шт., доска под мел – 1 шт., плакат в рамке настенный – 3 шт.

Перечень лицензионного программного обеспечения: Microsoft Windows 8 Professional, Microsoft Office 2007 Professional Plus, CorelDRAW Graphics Suite X5, Autodesk product: Building Design Suite Ultimate 2016, product Key: 766H1, антивирусное программное обеспечение: Kaspersky Endpoint Security, 7-zip (свободно распространяемое ПО), Foxit Reader (свободно распространяемое ПО), SeaMonkey (свободно распространяемое ПО), Chromium (свободно распространяемое ПО), Java Runtime Environment (свободно распространяемое ПО), doPDF (свободно распространяемое ПО), GNU Image Manipulation Program (свободно распространяемое ПО), Inkscape (свободно распространяемое ПО), XnView (свободно распространяемое ПО), K-Lite Codec Pack (свободно распространяемое ПО), FAR Manager (свободно распространяемое ПО).

#### *56 посадочных мест*

Оснащенность: Мультимедийный проектор – 1 шт., проекционная аппаратура: источник бесперебойного питания – 1 шт., экран – 1 шт., ноутбук – 1 шт., (возможность доступа к сети «Интернет»), стойка мобильная – 1 шт., стул для студентов – 56 шт., кресло преподавателя – 1 шт., стол – 29 шт., переносная настольная трибуна – 1 шт., доска настенная магнитно-маркерная – 1 шт., плакат в рамке настенный – 5 шт.

Перечень лицензионного программного обеспечения: Microsoft Windows 8 Professional, Microsoft Office 2007 Professional Plus, CorelDRAW Graphics Suite X5, Autodesk product: Building Design Suite Ultimate 2016, product Key: 766H1, антивирусное программное обеспечение: Kaspersky Endpoint Security, 7-zip (свободно распространяемое ПО), Foxit Reader (свободно распространяемое ПО), SeaMonkey (свободно распространяемое ПО), Chromium (свободно распространяемое ПО), Java Runtime Environment (свободно распространяемое ПО), doPDF (свободно распространяемое ПО), GNU Image Manipulation Program (свободно распространяемое ПО), Inkscape (свободно распространяемое ПО), XnView (свободно распространяемое ПО), K-Lite Codec Pack (свободно распространяемое ПО), FAR Manager (свободно распространяемое ПО).

#### *52 посадочных места*

Оснащенность: Мультимедийный проектор – 1 шт., проекционная аппаратура: источник бесперебойного питания – 1 шт., экран – 1 шт., ноутбук – 1 шт., (возможность доступа к сети «Интернет»), стойка мобильная – 1 шт., стул для студентов – 52 шт., кресло преподавателя – 1 шт., стол – 26 шт., переносная настольная трибуна – 1 шт., доска настенная магнитно-маркерная – 1 шт., плакат в рамке настенный – 5 шт.

Перечень лицензионного программного обеспечения: Microsoft Windows 8 Professional, Microsoft Office 2007 Professional Plus, CorelDRAW Graphics Suite X5, Autodesk product: Building Design Suite Ultimate 2016, product Key: 766H1, антивирусное программное обеспечение: Kaspersky Endpoint Security, 7-zip (свободно распространяемое ПО), Foxit Reader (свободно распространяемое ПО), SeaMonkey (свободно распространяемое ПО), Chromium (свободно распространяемое ПО), Java Runtime Environment (свободно распространяемое ПО), doPDF (свободно распространяемое ПО), GNU Image Manipulation Program (свободно распространяемое ПО), Inkscape (свободно распространяемое ПО), XnView (свободно распространяемое ПО), K-Lite Codec Pack (свободно распространяемое ПО), FAR Manager (свободно распространяемое ПО).

#### *30 посадочных мест*

Оснащенность: Стол аудиторный – 16 шт., стул аудиторный – 30 шт., доска настенная – 1 шт., кресло преподавателя – 1 шт., переносная настольная трибуна – 1 шт., плакат – 3 шт. Перекатная мультимедийная установка (ноутбук Acer Aspire7720 (Intel(R) Core (TM)2 Duo CPU T7700 2.40GHz 2 ГБ); мышь проводная Genius Laser; проектор DLP Texas Instruments VLT-XD600LP; стойка передвижная металлическая многоярусная).

Перечень лицензионного программного обеспечения: Microsoft Windows Pro 7 RUS, Microsoft Office Std 2007 RUS, Microsoft Open License 46082032 от 30.10.2009, Антивирусное программное обеспечение Kaspersky Endpoint Security, 7-zip (свободно распространяемое ПО), FoxitReader (свободно распространяемое ПО), SeaMonkey (свободно распространяемое ПО), Chromium (свободно распространяемое ПО), Java 8 Runtime Environment (свободно распространяемое ПО), doPDF (свободно распространяемое ПО), GNU Image Manipulation Program (свободно распространяемое ПО), Inkscape (свободно распространяемое ПО), XnView (свободно распространяемое ПО), K-LiteCodecPack (свободно распространяемое ПО), FAR Manager (свободно распространяемое ПО).

### **8.1.2. Аудитории для проведения практических занятий**

*16 посадочных мест*

Оснащенность: Стол компьютерный для студентов (тип 4) - 3 шт., стол компьютерный для студентов (тип 6) - 2 шт., стол компьютерный для студентов (тип 7) - 1 шт., кресло преподавателя (сетка, цвет черный) - 17 шт., доска напольная мобильная белая магнитномаркерная «Magnetoplan» 1800мм×1200мм - 1 шт., моноблок Lenovo M93Z Intel Q87 - 17 шт., (возможность доступа к сети «Интернет»), плакат - 5 шт.

Перечень лицензионного программного обеспечения: Microsoft Windows 7 Professional, Microsoft Office 2007 Professional Plus; CorelDRAW Graphics Suite X5, Autodesk product: Building Design Suite Ultimate 2016, product Key: 766H1, антивирусное программное обеспечение: Kaspersky Endpoint Security, 7-zip (свободно распространяемое ПО), Foxit Reader (свободно распространяемое ПО), SeaMonkey (свободно распространяемое ПО), Chromium (свободно распространяемое ПО), Java Runtime Environment (свободно распространяемое ПО), doPDF (свободно распространяемое ПО), GNU Image Manipulation Program (свободно распространяемое ПО), Inkscape (свободно распространяемое ПО), XnView (свободно распространяемое ПО), K-Lite Codec Pack (свободно распространяемое ПО), FAR Manager (свободно распространяемое ПО), Cisco Packet Tracer 7.1 (свободно распространяемое ПО), Quantum GIS (свободно распространяемое ПО), Python (свободно распространяемое ПО), R (свободно распространяемое ПО), Rstudio (свободно распространяемое ПО), SMath Studio (свободно распространяемое ПО), GNU Octave (свободно распространяемое ПО), Scilab (свободно распространяемое ПО).

### **8.2. Помещения для самостоятельной работы:**

1. Оснащенность помещения для самостоятельной работы: 13 посадочных мест. Стул – 25 шт., стол – 2 шт., стол компьютерный – 13 шт., шкаф – 2 шт., доска аудиторная маркерная – 1 шт., АРМ учебное ПК (монитор + системный блок) – 14 шт. Доступ к сети «Интернет», в электронную информационно-образовательную среду Университета.

Перечень лицензионного программного обеспечения: Microsoft Windows 7 Professional:ГК № 1464-12/10 от 15.12.10 «На поставку компьютерного оборудования» ГК № 959-09/10 от 22.09.10 «На поставку компьютерной техники» ГК № 447-06/11 от 06.06.11 «На поставку оборудования» ГК № 984-12/11 от 14.12.11 «На поставку оборудования". Договор № 1105-12/11 от 28.12.2011 «На поставку компьютерного оборудования», Договор № 1106- 12/11 от 28.12.2011 «На поставку компьютерного оборудования» ГК № 671-08/12 от 20.08.2012 «На поставку продукции», Microsoft Open License 60799400 от 20.08.2012, Microsoft Open License 48358058 от 11.04.2011, Microsoft Open License 49487710 от 20.12.2011, Microsoft Open License 49379550 от 29.11.2011, Microsoft Office 2010 Standard: Microsoft Open License 60799400 от 20.08.2012 , Microsoft Open License 60853086 от 31.08.2012.

Kaspersky Antivirus 6.0.4.142

2. Оснащенность помещения для самостоятельной работы: 17 посадочных мест. Доска для письма маркером – 1 шт., рабочие места студентов, оборудованные ПК с доступом в сеть университета – 17 шт., мультимедийный проектор – 1 шт., АРМ преподавателя для работы с мультимедиа – 1 шт. (системный блок, мониторы – 2 шт.), стол – 18 шт., стул – 18 шт. Доступ к сети «Интернет», в электронную информационно-образовательную среду Университета.

Перечень лицензионного программного обеспечения: Операционная система Microsoft Windows XP Professional ГК №797-09/09 от 14.09.09 «На поставку компьютерного оборудования».

Операционная система Microsoft Windows 7 Professional Microsoft Open License 49379550 от 29.11.2011.

Microsoft Office 2007 Standard Microsoft Open License 42620959 от 20.08.2007.

3. Оснащенность помещения для самостоятельной работы: 16 посадочных мест. Стол компьютерный для студентов (тип 4) - 3 шт., стол компьютерный для студентов (тип 6) – 2 шт., стол компьютерный для студентов (тип 7) – 1 шт., кресло преподавателя (сетка, цвет черный) – 17 шт., доска напольная мобильная белая магнитно-маркерная «Magnetoplan»

1800мм×1200мм - 1 шт., моноблок Lenovo M93Z Intel Q87 – 17 шт., плакат – 5 шт. Доступ к сети «Интернет», в электронную информационно-образовательную среду Университета.

Перечень лицензионного программного обеспечения: Microsoft Windows 7 Professional: Microsoft Open License 49379550 от 29.11.2011.

Microsoft Office 2007 Professional Plus: Microsoft Open License 46431107 от 22.01.2010.

CorelDRAW Graphics Suite X5 Договор №559-06/10 от 15.06.2010 «На поставку программного обеспечения».

Autodesk product: Building Design Suite Ultimate 2016, product Key: 766H1

Cisco Packet Tracer 7.1 (свободно распространяемое ПО), Quantum GIS (свободно распространяемое ПО), Python (свободно распространяемое ПО), R (свободно распространяемое ПО), Rstudio (свободно распространяемое ПО), SMath Studio (свободно распространяемое ПО), GNU Octave (свободно распространяемое ПО), Scilab (свободно распространяемое ПО).

### **8.3. Помещения для хранения и профилактического обслуживания оборудования:**

1. Центр новых информационных технологий и средств обучения:

Оснащенность: персональный компьютер – 2 шт. (доступ к сети «Интернет»), монитор – 4 шт., сетевой накопитель – 1 шт., источник бесперебойного питания – 2 шт., телевизор плазменный Panasonic – 1 шт., точка Wi-Fi – 1 шт., паяльная станция – 2 шт., дрель – 5 шт., перфоратор – 3 шт., набор инструмента – 4 шт., тестер компьютерной сети – 3 шт., баллон со сжатым газом – 1 шт., паста теплопроводная – 1 шт., пылесос – 1 шт., радиостанция – 2 шт., стол – 4 шт., тумба на колесиках – 1 шт., подставка на колесиках – 1 шт., шкаф – 5 шт., кресло – 2 шт., лестница Alve – 1 шт.

Перечень лицензионного программного обеспечения: Microsoft Windows 7 Professional (Лицензионное соглашение Microsoft Open License 60799400 от 20.08.2012)

Microsoft Office 2010 Professional Plus (Лицензионное соглашение Microsoft Open License 60799400 от 20.08.2012)

Антивирусное программное обеспечение Kaspersky Endpoint Security (Договор № Д810(223)-12/17 от 11.12.17)

2. Центр новых информационных технологий и средств обучения:

Оснащенность: стол – 5 шт., стул – 2 шт., кресло – 2 шт., шкаф – 2 шт., персональный компьютер – 2 шт. (доступ к сети «Интернет»), монитор – 2 шт., МФУ – 1 шт., тестер компьютерной сети – 1 шт., баллон со сжатым газом – 1 шт., шуруповерт – 1 шт.

Перечень лицензионного программного обеспечения: Microsoft Windows 7 Professional (Лицензионное соглашение Microsoft Open License 60799400 от 20.08.2012)

Microsoft Office 2007 Professional Plus (Лицензионное соглашение Microsoft Open License 46431107 от 22.01.2010)

Антивирусное программное обеспечение Kaspersky Endpoint Security (Договор № Д810(223)-12/17 от 11.12.17)

3. Центр новых информационных технологий и средств обучения:

Оснащенность: стол – 2 шт., стулья – 4 шт., кресло – 1 шт., шкаф – 2 шт., персональный компьютер – 1 шт. (доступ к сети «Интернет»), веб-камера Logitech HD C510 – 1 шт., колонки Logitech – 1 шт., тестер компьютерной сети – 1 шт., дрель – 1 шт., телефон – 1 шт., набор ручных инструментов – 1 шт.

Перечень лицензионного программного обеспечения: Microsoft Windows 7 Professional (Лицензионное соглашение Microsoft Open License 48358058 от 11.04.2011)

Microsoft Office 2007 Professional Plus (Лицензионное соглашение Microsoft Open License 46431107 от 22.01.2010)

Антивирусное программное обеспечение Kaspersky Endpoint Security (Договор № Д810(223)-12/17 от 11.12.17)

### **8.4. Лицензионное программное обеспечение**

1. Microsoft Windows 7 Professional (Договор № 1106-12/11 от 28.12.2011 «На поставку компьютерного оборудования»).

2. Microsoft Office 2007 Professional Plus (Microsoft Open License 46431107 от 22.01.2010).

3. MS Power BI (свободно-распространяемое ПО),

[https://www.microsoft.com/ru-ru/download/details.aspx?id=45331\)](https://www.microsoft.com/ru-ru/download/details.aspx?id=45331)

4. MathCad Education (Договор №1135-11/12 от 28.11.2012 «На поставку программного обеспечения»)